## **Guided Simulation Script**

## **Completing Grant Application Packages Demonstration**

Revised 8/20/2004

## Purpose

The purpose of the Grant Application Packages Demonstration Script is listed below:

This script accompanies the Completing Grant Application Packages Demonstration Simulation and is provided so all individuals can view to the simulation. In the event that a user can not fully access the simulation, this script describes all on-screen text, graphics, audio, and mouse movements contained within in the simulation.

## Agenda

The Grant Application Packages Demonstration Simulation simulates the activities listed below:

- Launch the grant application package
- Enter data into forms using the PureEdge Application viewer
- Review the items that must be completed in order to submit your grant application package

| Applicatio   | in Package Microsoft Internet Explorer   |                                           |                                                              |                                              |
|--------------|------------------------------------------|-------------------------------------------|--------------------------------------------------------------|----------------------------------------------|
| 25 100ls     | Help                                     |                                           |                                                              |                                              |
| 4 Q;         | osarch Graventes Greeds 🥑 🖏              | - 🗇 🖻 - 🕒 🔕                               |                                                              |                                              |
| grants.gov,6 | Forma_appa_idx Nzwl                      |                                           |                                                              | 💌 (PiGo Unite " 🤤                            |
|              |                                          |                                           | Constant Andrews Allen                                       | About the Resources Provery FAOs Silv        |
|              |                                          |                                           | Grandre Applicative EBI2                                     | ADDITION RESOLICES PRICES PARTY SHE          |
|              | S.GOV"                                   |                                           | Get                                                          | Find Grant Apply For<br>Opportunities Grants |
|              | 0.001                                    |                                           | Started                                                      | Opportunities Grants                         |
|              | Bottle > Apply for Grants > Downthad App | (dication Package                         |                                                              |                                              |
| 0            | Download A                               | pplication Pac                            | ckage                                                        |                                              |
| e.           |                                          |                                           |                                                              |                                              |
|              | To downloss an expli                     | A My Locuments                            |                                                              | the "Download Fackage" but                   |
| 0            | 10 10 10 10 10 10 10 10 10 10 10 10 10 1 | the tell wave parentities tools main      |                                                              |                                              |
|              | CHDA Namber:                             | ⇔tak + → + 🔁   @Surdi 🎦 🗤                 | an (3) (4) 形 × 20 (2)・                                       |                                              |
|              | 100000000000000000000000000000000000000  | Address 🇠 Hy Den ments                    | After you have downloaded to<br>pockage, and it on your hord | he application                               |
|              | Funding Opportunity                      | milities<br>(3) Doubtop                   | click the file to launch it and s                            |                                              |
|              | Doxnicad Pac                             | Hy Poortes                                | acplication package forms.                                   |                                              |
|              | Ifyou do not remembly                    | Hy Pictures                               | Construction of the second                                   | e 'Find Grant Opportunities' sa              |
|              | iccets the grant oppor                   | E Gecuity<br>E G Snagit Catclog           | aco sation Package.rdd                                       | 473XB                                        |
|              |                                          | E                                         | Mathin Kasalara                                              | 28D                                          |
|              |                                          | Recode Dia                                | Lotustretat.log                                              | R2 KB                                        |
|              |                                          | Ad cource First                           | E IN GOAL                                                    | 50.48                                        |
|              |                                          | Deno                                      |                                                              |                                              |
|              |                                          |                                           |                                                              |                                              |
|              |                                          |                                           |                                                              |                                              |
|              |                                          |                                           |                                                              |                                              |
|              |                                          |                                           |                                                              |                                              |
|              |                                          |                                           |                                                              |                                              |
|              |                                          |                                           |                                                              |                                              |
|              |                                          |                                           |                                                              |                                              |
|              |                                          |                                           |                                                              |                                              |
|              |                                          |                                           |                                                              |                                              |
|              |                                          | Type Enterned Forms Document Size: 100 KD | :00HD La My Computer                                         | <u>.</u>                                     |
|              |                                          | THE OWNERS AND SOCIETY LESS TO NO         | John Marchitere                                              | le's                                         |
|              |                                          |                                           |                                                              |                                              |
|              |                                          |                                           |                                                              | A 🐽 Pricenci                                 |

**On Screen Graphic:** The Microsoft Internet Explorer window is visible with a red highlight box emphasizing the Application Package.xfd file from the explorer menu.

**On Screen Text & Audio:** After you have downloaded the application package, find it on your hard drive and double click the file to launch it and start filling in the application package forms.

Simulation: There is no simulation on this screen.

| nta.gov,formi_oppi; | jidic hitnel                                                                                                    | 9 E · 9 8                                                                                                    | Grantore Applicante                                                                                                    | LBIZ ADOUT De Kesour            | 💌 (2 <sup>1</sup> 60 Liniz <sup>14</sup> 🤤<br>ces Pricedy FAOs Sa |
|---------------------|----------------------------------------------------------------------------------------------------|----------------------------------------------------------------------------------------------------|----------------------------------------------------------------------------------------------------|---------------------------------|-------------------------------------------------------------------|
| NTS.G               |                                                                                                    |                                                                                                    | Ge<br>Stari                                                                                                    | t Find Grant<br>ad Opportunitia | e Apply For<br>Grants                                             |
|                     |                                                                                                    | pplication P                                                                                                    | ackage                                                                                                    |                                 |                                                                   |
|                     | To dowrtais an actual<br>CUA Ramon<br>Ranna (Tope Andre<br>Ranna (Goper Andre<br>Downs and Pers<br>Pous a ner verennen<br>Rous a ner verennen<br>Rous a ner verennen | His Yile View Pacentris Troll<br>d=Each + → + C   (@Boards<br>Addites   YP Deamweek<br>=Week<br>= 10 Deal-top<br>= 10 Particip<br>= 10 Particip | Impose     Impose     Impose       Impose     Impose     Impose       Impo | ि<br>• २००<br>२०१               | lownload Feshaqe' br.                                             |
|                     |                                                                                                    | Type (Merned Kink Document Clien 100                                                                                                    | KD (100 HD KE My Con                                                                                                    | nter 🖌                          |                                                                   |

On Screen Graphic: The Microsoft Internet Explorer window is visible.

On Screen Text & Audio: Sound of the mouse double clicking on the Application Package.xfd file is played.

Simulation: The user double clicks the Application Package.xfd file. The Grant Application Package screen opens.

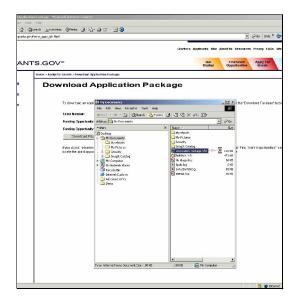

**On Screen Graphic:** The Microsoft Internet Explorer window is visible. As a result of the user double clicking on the Application Package.xfd file, a blue box appears highlighting Application Package.xfd.

On Screen Text & Audio: This screen contains no audio.

| U Suhmission                                            |                                                           |                                                                                                    |                                                                                                |  |  |  |  |
|---------------------------------------------------------|-----------------------------------------------------------|----------------------------------------------------------------------------------------------------|------------------------------------------------------------------------------------------------|--|--|--|--|
|                                                         | 🗐 🖓 🕑 100% • 🕑                                            |                                                                                                    |                                                                                                |  |  |  |  |
| Stant Save Prin                                         | Canosi                                                    |                                                                                                    |                                                                                                |  |  |  |  |
| Personal Devel 1111                                     | Standar                                                   |                                                                                                    |                                                                                                |  |  |  |  |
| GRANTER                                                 |                                                           |                                                                                                    | Grant Application Package                                                                      |  |  |  |  |
| GRANTE.GC                                               | -v-                                                       |                                                                                                    | 1                                                                                              |  |  |  |  |
| Opportunity Title:                                      | ORR Test                                                  |                                                                                                    | This electronic grants application is intended to                                              |  |  |  |  |
| Offering Agency:                                        | Administration for Children an                            | Families                                                                                           | be used to apply for the specific Federal funding                                              |  |  |  |  |
| CEDA Number:                                            |                                                           | ch Grants.gov application package                                                                  | portunity referenced here.                                                                     |  |  |  |  |
| CFDA Description:                                       |                                                           | s a cover page trial lists all forms                                                               | e Federal funding opportunity listed is not the<br>ortunity for which you want to apply, close |  |  |  |  |
| Opportunity Number:                                     | HHS-2004-ACH-ORR-0001 DB                                  | cessary to complete the grant<br>plication package. The cover page                                 | application package by clicking on the                                                         |  |  |  |  |
| Competition ID:                                         | 3                                                         | o acts as the central point from which                                                             | meet to locate the correct Federal funding                                                     |  |  |  |  |
| Opportunity Open Date:                                  |                                                           | u will navigate through completion of                                                              | and have a site site and its and then                                                          |  |  |  |  |
| Opportunity Close Date:                                 | ACE Tester                                                | ms. Let's wak through it step by step                                                              | y.                                                                                             |  |  |  |  |
| Agency Contact:                                         | Tester                                                    | -                                                                                                  |                                                                                                |  |  |  |  |
|                                                         | C-mail: actiester@acf.gov                                 |                                                                                                    |                                                                                                |  |  |  |  |
|                                                         |                                                           |                                                                                                    |                                                                                                |  |  |  |  |
|                                                         | -                                                         |                                                                                                    |                                                                                                |  |  |  |  |
| * Application Filling Nam                               | e:                                                        | _                                                                                                  |                                                                                                |  |  |  |  |
| Mandatory Documents                                     |                                                           | Mendatory L'omnis                                                                                  | ted Decements for Submission                                                                   |  |  |  |  |
| Assurances for Construct of                             | in Program's (EF-4242)                                    | Mere form to<br>Submission Link                                                                    |                                                                                                |  |  |  |  |
| Budget information for Con-                             | struction Programs (S= 434C)<br>ruction Programs (S=4248) | ->                                                                                                 |                                                                                                |  |  |  |  |
| Faith Eased EEC Survey                                  | acuo i Programa (S. 14240)                                | Here Fort 15                                                                                       |                                                                                                |  |  |  |  |
| Project Verrative Attachme<br>Burnet Verrative Attachme |                                                           | Coursest List                                                                                      |                                                                                                |  |  |  |  |
| Parijer varane ena zrie                                 |                                                           | <=                                                                                                 |                                                                                                |  |  |  |  |
|                                                         | Hehicht Box<br>(404 ± 309)                                |                                                                                                    | Open Form                                                                                      |  |  |  |  |
| Optional Documents                                      | (0.14. Y.40)                                              | New Farm to Optional Complete                                                                      | d Documents for Submission                                                                     |  |  |  |  |
| Other Attachments Fair:                                 |                                                           | Submittion List                                                                                    | Subject List                                                                                   |  |  |  |  |
|                                                         |                                                           |                                                                                                    |                                                                                                |  |  |  |  |
|                                                         |                                                           | Mary Carp Ia                                                                                       |                                                                                                |  |  |  |  |
|                                                         |                                                           | 20 June 16 List                                                                                    |                                                                                                |  |  |  |  |
|                                                         |                                                           | <-                                                                                                 |                                                                                                |  |  |  |  |
|                                                         | henisona                                                  |                                                                                                    | Open Form                                                                                      |  |  |  |  |
| Instructions                                            |                                                           |                                                                                                    |                                                                                                |  |  |  |  |
|                                                         |                                                           |                                                                                                    |                                                                                                |  |  |  |  |
|                                                         | or the application in the Applica                         |                                                                                                    |                                                                                                |  |  |  |  |
|                                                         |                                                           | y uffline, however, you still need to brgin to d<br>lick no the "Seve" out:on at the top of your s | ne Grants gozwebsi e dooing the solicoission process<br>access                                 |  |  |  |  |
| - The "Subm                                             | it" outton will not be functional until                   | he application is complete and saved.                                                              |                                                                                                |  |  |  |  |
|                                                         |                                                           | in the "Mandatory Documents" box. Con                                                              |                                                                                                |  |  |  |  |
|                                                         |                                                           |                                                                                                    | ige - Cata antared on the SR-424 will populate data                                            |  |  |  |  |
| na de 1.1 n'yra                                         | maneaucry and optional torms and                          | he user cannut enter cata in these fields.                                                         |                                                                                                |  |  |  |  |
|                                                         |                                                           |                                                                                                    | · · · · · · · ·                                                                                |  |  |  |  |

**On Screen Graphic:** The Grant Application Package screen opens. One red highlight box appears around both the Mandatory Documents and Optional Document boxes.

**On Screen Text & Audio:** Instructions for completing the specific application package are listed at the bottom of the screen. Use the scroll bars to move up and down the application package. Each Grants.gov application package has a cover page that lists all forms necessary to complete the grant application package. The cover page also acts as the central point from which you will navigate through completion of all forms. Let's walk through it step by step.

Simulation: There is no simulation on this screen.

| 7. Suhmission                                                                                                    |                                                                                                    | _                                                                                                    |                                                                                                    |
|----------------------------------------------------------------------------------------------------|----------------------------------------------------------------------------------------------------|----------------------------------------------------------------------------------------------------|----------------------------------------------------------------------------------------------------|
| First, it is import                                                                                                    |                                                                                                    |                                                                                                    | 1                                                                                                    |
| that field leve the                                                                                                    |                                                                                                    | -                                                                                                    |                                                                                                    |
| Cick the toggle :                                                                                                    |                                                                                                    |                                                                                                    | Grant Application Package                                                                                                    |
| Opportunity Titla:<br>Offering Agency:<br>OFDA Number:<br>OFDA Description:<br>Opportunity Number:<br>Opportunity Open Date:<br>Opportunity Open Date:<br>Opportunity Close Date:<br>Agency Contact:                                                       | ORR Tusd<br>Administration for Children and F<br>\$3.576<br>Reference and Fotional Assistance (<br>HHS 2004-ACI-2004-0001)<br>[12232000]<br>[12232001]<br>[12232001]<br>[12232000]<br>[122320000]<br>[12232000]<br>[12232000] |                                                                                                    | (a) and calculate any approximation is intervaned to<br>be one of a paperly of the spectra of calculat factoring<br>reportantity of energy of the spectra of the calculat<br>approximation of the spectra of the spectra of the spectra<br>reportantity for an index of a paper spectra of the spectra<br>of the spectra of the spectra of the spectra of the spectra<br>of the spectra of the spectra of the spectra of the spectra<br>of the spectra of the spectra of the spectra of the spectra<br>of the spectra of the spectra of the spectra of the spectra<br>of the spectra of the spectra of the spectra of the spectra of the<br>spectra of the spectra of the spectra of the spectra of the spectra<br>of the spectra of the spectra of th |
| * Application Filling Name<br>Manifatory Documents<br>Accuraces for Construct o<br>Bucget infernorie for Construct<br>Assuraces for Nor-Constr<br>Faith Eased EEC Survey<br>Project Santabo Attachme<br>Burget Santabo Attachme<br>Burget Santabo Attachme | n Programs (2F-424C)<br>In clean Programs (8F-424B)<br>settion Programs (8F-424B)<br>It Firm                                                                                                    | Meet Forme<br>Sector to List<br>-><br>Meet Form to<br>Construct List<br><=                                                   | and going Complete d'Decements for Salam Radion                                                                                                    |
|                                                                                                    | ipen Form                                                                                                    |                                                                                                    | Open =cmi                                                                                                    |
| Optional Documents<br>Other Attachments Form                                                                                                    |                                                                                                    | Here Form to<br>Submitsion List<br>                                                                                          | tional Completed Documents for Submission                                                                                                    |
|                                                                                                    | lpcn il otm                                                                                                    |                                                                                                    | Opan =cmi                                                                                                    |
| - This appli a<br>- You can sa<br>- The "Submi<br>2 Open and comp<br>- this second                                                                                                    | ve your application at any time by click<br>t" outton will not be functional until the<br>allete all of the documents listed in t                                                                                                    | Illine, Inwerse, y mixil<br>ang the "Save" sutton<br>application is complat<br>the "Mandatory Docu<br>form completed for the | a and saved<br>ments" box. Complete the SF-121 form first.<br>application package — Cata antaxed on the SF-121 will poculate data                                                                                                    |

**On Screen Graphic:** The Grant Application Package screen remains open. One red highlight box appears around the Field Level Help button.

On Screen Text & Audio: First, it is important to note that field level help is available to you at any time. Click the toggle switch at the top of the page to turn it on.

| Stemi Szwo Prin:                                                                                                    | Cancel                                                                                                    | A                                                                                                    |                                                                                                    |
|----------------------------------------------------------------------------------------------------|----------------------------------------------------------------------------------------------------|----------------------------------------------------------------------------------------------------|----------------------------------------------------------------------------------------------------|
| GRANTG.GO                                                                                                    | ~                                                                                                    | भ्र                                                                                                    | Grant Application Package                                                                                                    |
| pportunity Titlo:<br>ffering Agency:<br>FDA Texnitan:<br>FDA Description:<br>pportunity Numher:<br>umportunity Numher:<br>umportunity Open Date:<br>gency Confort: | ORR Tind<br>Administration for Children and<br>\$1576<br>Refugee and Fotont Assistance,<br>HHS 2004 AC-OHALOUT<br>12/32/2003<br>66/22/2004<br>ACT Toster<br>Toster<br>Turait: acflester@acLgov |                                                                                                    | He destinate any any opposition is a sense of the<br>iner and the apply in the specific destination of<br>approximative setting opposition of the setting<br>approximative setting opposition and the set the<br>maximum setting approximative setting application<br>and applications and the setting discourse. The and<br>applications of the setting discourse the applications<br>and approximative discourse and the<br>approximative discourse and the<br>applications and the applications and the<br>approximative discourse and the<br>applications and the applications and the<br>approximative discourse and the<br>applications and the applications and the<br>approximative discourse and the<br>applications and the applications and the<br>approximative discourse and the<br>applications and the applications and the<br>applications and the applications and the<br>applications and the applications and the<br>applications applications and the<br>applications applications and the<br>applications applications and the<br>applications applications and the<br>applications applications and the<br>applications applications and the<br>applications applications applications and the<br>applications applications applications and the<br>applications applications appli |
| ssurances for Non-Constr<br>aith Eased EEC Survey<br>rojiet Namative Attachmen<br>ungel Namative Attachmen                                                         | n Program's (EF-#24C)<br>éruction Programs IST 424CC<br>action Programs (ST-424B)<br>T Form<br>T Form                                                                                          |                                                                                                    | tery Completed Decements for Salamission                                                                                                    |
| ptional Documents<br>It ter Adachments Form                                                                                                    |                                                                                                    | Here Form to<br>Submitter List                                                                                                    | al Completed Documents for Sukanission                                                                                                    |
| Ū                                                                                                    | into filmagi                                                                                                    | 1 (A) (A) (A)                                                                                                    | Opan ≂cmi                                                                                                    |
| - Tris applio<br>- You can sa<br>- The "Submi<br>Open and comp<br>-It is secomm                                                                                    | ve your application at any time by cli<br>t" outton will not be functional until th<br>alete all of the documents listed in                                                                    | uffine, however, you wiln need<br>icking the "Seve" out on at the<br>ne application is complete and<br>in the "Mandatory Documents<br>at form completed for the appli- | saved<br>s" box. Complete the SF-424 form first.<br>Kation package – Cata antared on the SF-424 will poculate data                                                                                                    |

On Screen Text & Audio: Sound of the mouse single clicking the Field Level Help button.

Simulation: The user single clicks the Field Level Help button.

| Opportunity Title: ORR T+st<br>Offerling Agency: Administration for Children a<br>(FDA Swinkar): CFDA Swinkari, Si S76<br>CFDA Description: Refugiere and Fritanit Assistan<br>Opportunity Nomhoe: HITS 2004-ACI-OHR-0001<br>Compartition ID: Opportunity Open Date: 1223/2003                                                                                                    |                                                                                                    | This electronic grans application is intended to<br>be used to apply for the specific Federal funding<br>opportunity referenced here.                                                                                                    |
|----------------------------------------------------------------------------------------------------|----------------------------------------------------------------------------------------------------|----------------------------------------------------------------------------------------------------|
| Opportunity Close Date: E6/23/2004<br>Agency Cantact: ACT Toster<br>Tester<br>Cunail: actlester@acf.gov                                                                                                    |                                                                                                    | If the Forderal funding opportunity literal is not the<br>opportunity for which yow event to apply, close<br>this application package by clicking on the<br>"Cancel Hallow routh for any of the scenee. Yow will<br>then need to locate the correct Forderal funding<br>opportunity, download it application and then<br>opping the scenee is applicated on the scenee for the<br>provide the scenee of the scenee of the scenee for the<br>opportunity. |
| Application Filling Name:<br>Tendatory Documents<br>Assessments for Construction Programs (CF-424-5)<br>Metaleget Informator (Construction Programs (SF-4246);<br>Metaleset Construction Programs (SF-4248);<br>Metaleset Construction Programs (SF-4248); | Hyddyl En.<br>(40 x 75)<br>(2 x 55 yr 750)<br>Krat Strand<br>Hen Strand<br>Hen Strand<br>Consorted Litt | / Campleted Decements for Sylamission                                                                                                    |
| oppersons<br>Optional Decuments<br>Other Atschments Form                                                                                                    | New Forms<br>Subnistry List<br>New Forms<br>Documents List                                              | ingunuensi<br>Completed Documents for Submission                                                                                                    |
| Open I om                                                                                                    |                                                                                                    | Opan =cmi                                                                                                    |

**On Screen Graphic:** The Grant Application Package screen remains open. A red highlight box is visible around the Application Filling Name box.

On Screen Text & Audio: Next, place your mouse over the field for which you need an explanation.

**Simulation:** The user moves the mouse from the top of the screen at the Field Level Help button to the middle of the screen to the Application Filling Name box.

| Suhmission                                                                                                    |                                                                                                    |                                                                                                    |
|----------------------------------------------------------------------------------------------------|----------------------------------------------------------------------------------------------------|----------------------------------------------------------------------------------------------------|
|                                                                                                    |                                                                                                    |                                                                                                    |
| Submit Savo Print                                                                                                    | Cancel                                                                                                    |                                                                                                    |
|                                                                                                    | ~                                                                                                    | Grant Application Package                                                                                                    |
| Deportunity Title:<br>Differing Agency:<br>TFDA Neurains:<br>TDA Description:<br>Opportunity Number:<br>Sumpetition ID:<br>Opportunity Open Date:<br>Opportunity Contact:<br>Ngency Contact: | 008 Test<br>Abeliaharala for Children and Families<br>2025<br>Ridgen and Familie Abeliana , Neuralianary Grante<br>RIS 2004 AD-1084 AD1<br>1202000<br>202000<br>Control Children Children Children Children Children<br>Children Children   | The distribution graphs approximation is measured for<br>the result of the starting system of the system of the start the<br>apparticular distribution of the start the<br>apparticular for which can be approximately about the start the<br>apparticular for which can be approximately about the start the<br>apparticular for which can be approximately about the start the<br>apparticular for which can be approximately about the start<br>of the start the start the start the start the<br>apparticular for which and the start the start the<br>the start the start the start the start the start the<br>start of the start the start the start the start the<br>start of the start the start the start the start the<br>start of the start the start the start the start the<br>start of the start the start of the start the start the<br>start of the start the start of the start the start of the<br>start of the start of the start of the start of the start of the<br>start of the start of the start of the start of the start of the<br>start of the start of the start of the start of the start of the start of the<br>start of the start of the start of the start of the start of the<br>start of the start of the start of the start of the start of the<br>start of the start of the start of the start of the start of the start of the<br>start of the start of the start of the start of the start of the start of the<br>start of the start of the start of the start of the start of the start of the start of the<br>start of the start of the start of t |
|                                                                                                    | Tenter the nonue or allow of this application. This field is no<br>n Programs (27-4242) and the non-tenter of the non-tenter of tenter of tenter of tenter                        | ingdielt.<br>Horr completed Uccements for Sultenization                                                                                                    |
| Pptional Documents<br>Date: Adachments Form                                                                                                    | Spent 2 mm                                                                                                    | oppensen<br>ul Completed Decements for Sukmission                                                                                                    |
| <u>I</u>                                                                                                    | 3pc n ∥ oun                                                                                                    | Opan =cmi                                                                                                    |
| - Tris appi a<br>- You can as<br>- You can as<br>- The "Subr<br>Open and comp<br>- It is secomm                                                                                              | er the application in the Application Filing Name Field.<br>of in ran the completed in its satisfy uffit $e_1$ however, $\gamma$ much merch<br>we you application at any time by delta up the "Soci" taken at the<br>$\gamma$ account of the application is complete and the application is<br>delta at of the factor association is fixed in the "Macadaup Occument<br>ended that the ST-Q4 for the the fact factor and the application is<br>managed by the start of the factor and the start of the application is<br>managed by the start of the start of the start of the start of the start<br>managed by the start of the factor and the start of the start of the star | isaved.<br>ts" box. Complete the SF-424 form first.<br>lication package _ata antared on the SF-424 will populate data                                                                                                    |

On Screen Text & Audio: This screen contains no audio.

**Simulation:** A pop up box appears below the Application Filling Name field with the text, "Enter the name of this application. This field is required.".

| Informa Japansy Hus.<br>FDA Number: \$33<br>TDA Description: Rel<br>portuntly Number: Hitt<br>importunity Number: 127<br>portunity Open Date: 167<br>portunity Close Date: 1667<br>portunity Close Date: 1667<br>ACC                                                                                                    | R Tinst<br>Inlastitation for Children and Families<br>76<br>Jugen and Fottoni Assistance, Discardinnary Grants<br>52004-ACE-OREADOT                                                                                                    | This electronic grants application is intended to<br>be used to apply for the specific Federal funding<br>opportunity referenced here.<br>If the Federal funding opportunity listed is not the                                                                      |
|----------------------------------------------------------------------------------------------------|----------------------------------------------------------------------------------------------------|----------------------------------------------------------------------------------------------------|
|                                                                                                    | 13.2003<br>13.2004<br>Tester<br>all: activates@acf.gov                                                                                                    | opportunity for which year went to apply, close<br>the application package by clicking on the<br>"Cancel" before at the ray of this coner. Yea with<br>them need to locate the correct C default landing<br>apportunity, download its application and then<br>with: |
| an adatary Uocuments<br>searcres for Construct on Pro-<br>used information to Construct<br>information to Construct<br>the Construction of the Construc-<br>ng activity of the Construction<br>of the Construction of the Construction<br>of the Construction of the Construction<br>of the Addataset of the Construction<br>of the Addataset of the Construction<br>of the Addataset of the Construction<br>of the Addataset of the Construction<br>of the Addataset of the Construction<br>of the Addataset of the Construction<br>of the Addataset of the Construction<br>of the Addataset of the Construction<br>of the Construction of the Construction<br>of the Construction of the Construction of the Construction<br>of the Construction of the Construction of the Construction<br>of the Construction of the Construction of the Construction of the Construction<br>of the Construction of the Construction of the Constructi | pares (CF-6245) are bachator bac<br>Programs (SF-1246)<br>Programs (SF-1246)<br>Mons for x<br>Construction back<br>Construction back<br>Construction bac | sery Completed Decements for Submitted on                                                                                                    |
| Uterial<br>Instructions                                                                                                    | den en en en en en en en en en en en en e                                                                                                    | <u>Open≂erri</u>                                                                                                    |

**On Screen Graphic:** The Grant Application Package screen remains open. A red highlight box is visible around the Field Level Help button.

On Screen Text & Audio: To turn field level help off, click on the toggle switch again.

Simulation: The user clicks the Field Level Help button to turn field level help off.

| GRANTS.GC                                                                                                    | ~                                                                                                    | Grant Application Package                                                                                                    |
|----------------------------------------------------------------------------------------------------|----------------------------------------------------------------------------------------------------|----------------------------------------------------------------------------------------------------|
| Deportanity Title:<br>Offering Agency:<br>CFDA Number:<br>CFDA Description:<br>Deportunity Number:<br>Competition ID:<br>Deportunity Open Date:<br>Deportunity Close Date:<br>Agency Contact: | DRI Bes<br>Annihatzarian for Children and Families<br>2375<br>2376<br>2376<br>2377<br>2377<br>2377<br>2377<br>2377<br>2377 | The othermalic growt supplication is intended to<br>based to paper for the spectra of sector of the sec-<br>paper transfer of the sector of the sector of the sec-<br>ence of the sector of the sector of the sector of the sec-<br>tor of the sector of the sector of the sector of the sec-<br>tor of the sector of the sector of the sector of the sec-<br>tor of the sector of the sector of the sector of the<br>Concert beams and the sector of the sectors. Yes of the<br>How sector of the sector of the sector of the sector of the<br>sector of the sector of the sector of the sector of the<br>sector of the sector of the sector of the sector of the<br>sector of the sector of the sector of the sector of the<br>sector of the sector of the sector of the sector of the<br>sector of the sector of the sector of the sector of the<br>sector of the sector of the sector of the sector of the sec-<br>orophy. |
|                                                                                                    | n Phograms (SF-424D)<br>tructice Programs (SF-424C)<br>tel norm                                                            | and atory Completed Documents for Submission                                                                                                    |
| Usher Astachments                                                                                                    | I check is also available within each form<br>can save your application at any time by c<br>op of your screen.             |                                                                                                    |
|                                                                                                    |                                                                                                    | tion package before you                                                                                                    |

**On Screen Graphic:** The Grant Application Package screen remains open. A red highlight box is visible around the Spell Check and Save buttons.

**On Screen Text & Audio:** Spell check is also available within each form. You can save your application at any time by clicking the Save button at the top of your screen. Note: If you choose to save your grant application package before you have fully completed it you will receive an error message. This error message is used to warn the applicant that the grant application package is not yet completed. Click Ok and you will be able to save your grant application package and complete it at a later time.

| 2 F @ E @ A                                                                                                    |                                                                                                    |                                                                                |                                                                                          |                                         |
|----------------------------------------------------------------------------------------------------|----------------------------------------------------------------------------------------------------|--------------------------------------------------------------------------------|------------------------------------------------------------------------------------------|-----------------------------------------|
|                                                                                                    | i 🖓 🗳 🛛 100% • 🔘 🖻                                                                                                    | ? ?. Qrowen                                                                    | ö                                                                                        |                                         |
| State Sale Print                                                                                                    | Cancel                                                                                                    |                                                                                |                                                                                          |                                         |
| Opportunity Title:<br>Offering Agency: ar                                                                                                    | e Submir hutton decomes anti-<br>grant application package ha<br>lactment tomes and manadayo<br>libe vouldated are, the tormato<br>different and the submit and the submit<br>of distay. Completed Documen<br>(NITS 2004 ACE-VORCOOT)<br>[12:23:2004]<br>[12:23:2004]<br>[ | ve been complete<br>fisios. Some exe<br>t email address t<br>is that have been | d Including:<br>mptes at data that<br>ne format of pares,<br>moved over to the<br>window |                                         |
| * Application Filling Name<br>Mandatory Documonis<br>Assurances for Construct or<br>Buoget information for Constru-<br>Suburget information (Account<br>Party Cased DEC Survey)<br>Project Samative Attachment<br>Promed Samathe Attachment | Program's (2F-424C)<br>rection Programs (SF-424C)<br>rection Programs (SF-424B)<br>1 Form                                                                                                    | Mess Forn is<br>Bidetelial in Edit                                             | Mandatory Complet                                                                        | ted Decements for Submission            |
| Dural and the day Contract Days                                                                                                    |                                                                                                    | <-                                                                             |                                                                                          |                                         |
| Optional Documents                                                                                                    | pen Form                                                                                                    | Neve Form to<br>Submission List                                                | Optional Complete                                                                        | Cean Form<br>I Decements for Sukmission |
| Optional Documents<br>Other Adachments Form                                                                                                    | pan Forr                                                                                                    |                                                                                | Optional Complete                                                                        |                                         |
| Optional Documents<br>Other Attachments Fam                                                                                                    | pen Fond                                                                                                    | Submitriton List                                                               | Optional Complete                                                                        |                                         |

**On Screen Graphic:** The Grant Application Package screen remains open. A red highlight box is visible around the Submit button.

**On Screen Text & Audio:** The Submit button becomes active after all mandatory elements of the grant application package have been completed, including; attachment forms and mandatory fields. Some examples of data that will be validated are, the format of email address, the format of dates, and the required fields in the forms that have been moved over to the Mandatory Completed Documents for Submission window.

Simulation: There is no simulation on this screen.

| , Suhmission                                                                                  |                                                                                                    |                                                                                                    |                                                                                                    |
|-----------------------------------------------------------------------------------------------|----------------------------------------------------------------------------------------------------|----------------------------------------------------------------------------------------------------|----------------------------------------------------------------------------------------------------|
|                                                                                               | A V 🛛 🛛 🗤 🖉 🖬                                                                                                    | 2 Quedwener                                                                                                    |                                                                                                    |
| Stant Savo Print                                                                              | Canesi                                                                                                    |                                                                                                    | -                                                                                                    |
|                                                                                               | essing the print button prints all fe                                                                                                    | onns contained in I                                                                                                    | Grant Application Package                                                                                                    |
|                                                                                               | Ckrg F.<br>Administration for Children and F<br>83576<br>Refugers and Fatant Assistance<br>Intra 2004 ACI-CIR44001<br>1223/2003<br>66/23/2004<br>ACI Taster<br>Tester<br>Tester<br>Tester | amilies                                                                                                    | In the abstration is provide any part of the the intermed of the<br>intermediate of the theory of the theory of the theory of the theory of the<br>apportantly reference of them.<br>If the inferred the finding coperatively listed to not the<br>apportantly for any other spectra any part of the part of<br>the spectra and the spectra and the spectra and the<br>apportantly for any other spectra and the spectra<br>Taraward balants on the interpreter of the spectra and<br>them merels to locate the correct of defauld failed by<br>represent the spectra and the spectra and the spectra<br>apport of the spectra and the spectra and the spectra<br>apport of the spectra and the spectra and the spectra<br>apport of the spectra and the spectra and the spectra<br>apport of the spectra and the spectra and the spectra<br>approximation of the spectra and the spectra and the spectra<br>approximation of the spectra and the spectra and the spectra<br>approximation of the spectra and the spectra and the spectra and<br>approximation of the spectra and the spectra and the spectra and<br>approximation of the spectra and the spectra and the spectra and<br>approximation of the spectra and the spectra and the spectra and<br>approximation of the spectra and the spectra and the spectra and<br>approximation of the spectra and the spectra and the spectra and<br>approximation of the spectra and the spectra and the spectra and<br>approximation of the spectra and the spectra and the spectra and<br>approximation of the spectra and the spectra and the spectra and<br>approximation of the spectra and the spectra and the spectra and<br>approximation of the spectra and the spectra and the spectra and the spectra and<br>approximation of the spectra and the spectra and the spectra and<br>approximation of the spectra and the spectra and the spectra and the spectra and<br>approximation of the spectra and the spectra and the spectra and<br>approximation of the spectra and the spectra and the spectra and<br>approximation of the spectra and the spectra and the spectra and the spectra and the spectra and<br>approximation of the spectra and the spectra and |
|                                                                                               | n Program's (3F-4240)<br>atrication Programs IS* 42400<br>action Programs IS* 42400<br>action Programs IS* 42400<br>rt Form                                                               | Mora Forma<br>Bulentatar Lab<br>                                                                                           | andalory Completed December for Submission                                                                                                    |
| Optional Documents<br>Other Adachments Form                                                   | ipca Form                                                                                                    | Here Form to<br>Submission Like<br>                                                                                        | picenal Completed Docements for Sukmission                                                                                                    |
| 1                                                                                             | iyan Ir onn                                                                                                    |                                                                                                    | Opan Form                                                                                                    |
| This appli a     True appli a     True appli a     True Subm     Open and comp     the second | we your application at any time by clic<br>it" outton will not be functional until the<br>plete all of the documents listed in                                                            | dline, frammer, y mod<br>king the "Seve" out on<br>application is compla-<br>the "Mandatory Doc<br>thorm completed for the | to and saved.<br>aments" box. Complete the SF-424 form first.<br>e application package. Cata antared on the SF-424 will populace data                                                                                                    |

**On Screen Graphic:** The Grant Application Package screen remains open. A red highlight box is visible around the Print button.

On Screen Text & Audio: Pressing the print button prints all forms contained in the application package.

Simulation: There is no simulation on this screen.

| Submission                                                                                                    |                                                                                                    |                                                                                                    |                                                                                                    | 2 DI                                         |
|----------------------------------------------------------------------------------------------------|----------------------------------------------------------------------------------------------------|----------------------------------------------------------------------------------------------------|----------------------------------------------------------------------------------------------------|----------------------------------------------|
| 2 B 6 D 4 A                                                                                                   | E V 2 0 100% • 0 N                                                                                                    | 2 Que Dies                                                                                                   | iko                                                                                                    |                                              |
| Start Save Prin                                                                                               | Carcel                                                                                                    |                                                                                                    |                                                                                                    |                                              |
| - Comme                                                                                                    |                                                                                                    |                                                                                                    |                                                                                                    | Grant Application Package                    |
| Opportunity Title: is                                                                                         | First Fing you chuck do when my the grant opportunition of the grant opportunition of the grant opportunition of the grant opportunities of the grant opportunities of the grant o | n ty for which yo<br>re top of the pag<br>roper grant apol                                                   | uwish to spchý. Pri<br>jeligo back to<br>icstion package.                                                          |                                              |
| Assurances for Non-Const<br>Faith Eased EEC Survey<br>Project Narrative Attachme<br>Burget Narrative Attachme | in Program's (3F+242)<br>struction Programs (8F 4240)<br>nection Programs (8F 4248)<br>rt Form<br>et Form                                                                                                    | Move Form to<br>Substitution Libb<br>—><br>Move Form to<br>Documente Libb                                    | Mandatory Comp                                                                                                    | leted Decements for Submission               |
| Optional Decuments                                                                                            | Server Ford                                                                                                    | Merc Form to<br>Supplicity List                                                                              | Optional Complet                                                                                                   | Ryset Extent<br>for Decements for Submission |
| 1                                                                                                    | Jpcn F om                                                                                                    | C=                                                                                                    |                                                                                                    | Open Form                                    |
| This appli is     - This appli is     - You can si     - The "Subm     Open and com     -It is recomm         | we your application at any time by clic<br>it" autton will not as functional until the<br>plete all of the documents listed in                                                                                                    | dline, Inserver, yan<br>king the "Seve" sub<br>application is com<br>the "Mandatory D<br>t form completed fo | exil meet to begin to<br>con at the top of your<br>plate and caved.<br>cocuments" box. Co<br>"the application pack |                                              |

**On Screen Graphic:** The Grant Application Package screen remains open. A red highlight box is visible around the Cancel button.

**On Screen Text & Audio:** The first thing you should do when opening an application package is verify that it is for the grant opportunity for which you wish to apply. If it is not, press the Cancel button at the top of the page, go back to Grants.gov, and download the proper grant application package.

| U Suhmission                                                                                                    |                                                                                                    |                                                                 |                                                                                                    | п× |
|----------------------------------------------------------------------------------------------------|----------------------------------------------------------------------------------------------------|-----------------------------------------------------------------|----------------------------------------------------------------------------------------------------|----|
|                                                                                                    |                                                                                                    |                                                                 | <u>8865</u>                                                                                                    | _  |
|                                                                                                    | ~                                                                                                    |                                                                 | Grant Application Package                                                                                                    | ŕ  |
| Opportunity Title:<br>Offering Agency:<br>(FDA Numbus:<br>(FDA Description:<br>Opportunity Numher):<br>Cumpedition: 10:<br>Opportunity Open Date:<br>Agency Canter2:                                                                                                    | ORR Test<br>Administration for Children and Far<br>\$2576<br>Befogen end Felnent Associance (Dis<br>1915 2004 Adaptipe (AUT)<br>(05 - 2004)<br>1223 2004<br>Geo22000<br>Geo22000<br>CCT Toster<br>Fester<br>Fester<br>Fester<br>Fester<br>Fester<br>Fester<br>Fester |                                                                 | The determine graves applications to intervise 4<br>by even a signly dire with experts in strength of the<br>appendix of the strength of the strength of the strength<br>appendix of the strength of the strength of the strength<br>appendix of the strength of the strength of the strength<br>appendix of the strength of the strength of the strength<br>of the strength of the strength of the strength of the<br>strength of the strength of the strength of the strength of<br>the strength of the strength of the strength of the<br>strength of the strength of the strength of the strength of<br>the strength of the strength of the strength of the strength of the<br>strength of the strength of the strength of the strength of the<br>strength of the strength of the strength of the strength of the<br>strength of the strength of the strength of the strength of the<br>strength of the strength of the strength of the strength of the<br>strength of the strength of the strength of the strength of the<br>strength of the strength of the strength of the strength of the strength of the<br>strength of the strength of the strength of the strength of the strength of the<br>strength of the strength of the strength of | •  |
| filled in by the system.<br>Men addary Decamonic<br>Assurances for Constructo<br>ducate information for Can-<br>Assurances for Non-Constr<br>Party Eased EEC Survey<br>Project Narrahoe Attachment<br>formpal Narrahoe Attachment<br>hard a standard and a standard and<br>hard a standard a standard and<br>hard a standard a standard and<br>hard a standard a standard a standard a<br>hard a standard a standard a standard a<br>hard a standard a standard a standard a<br>hard a standard a standard a<br>hard a standard a standard a<br>hard a standard a standard a<br>hard a standard a standard a<br>hard a standard a standard a<br>hard a standard a standard a<br>hard a standard a standard a<br>hard a standard a standard a<br>hard a standard a standard a<br>hard a standard a standard a<br>hard a standard a standard a<br>hard a standard a standard a<br>hard a standard a<br>hard a standard | struction Programs (SF-424C)<br>uction Programs (SF-424B)<br>rt Form                                                                                                    | Move Form to<br>Balantation tobe<br>                            | Mand alwy Complete II Docemonity for Submission                                                                                                    |    |
| Optional Documents<br>Other Attachments Form                                                                                                    | Sec a some                                                                                                    | New Forn to<br>Submission List<br>                              | Opticnal Completed Docements for Submission                                                                                                    |    |
| - This appli :<br>- You can sa<br>- The "Subm                                                                                                    | we your application at any time by click n<br>this sutton will not be functional until the ap                                                                                                    | ine, Inserver, y an<br>og the "Seve" out:<br>pplication is comp | n xil meet in login in the Geord's gozwehsi e during the sofenission process<br>don at the top of your screen<br>optate and saved.                                                                                                    | -  |
| -l: is recomm                                                                                                    |                                                                                                    | irm completed for                                               | Documents" box. Complete the SF-424 form first.<br>arma application package. Lata antared on the SF-424 will populate data<br>- calla in these fields.                                                                                                    | -1 |
| Unecks spaling in all helds on the p.                                                                                                    | rteri page ci the form                                                                                                    |                                                                 |                                                                                                    |    |

**On Screen Graphic:** The Grant Application Package screen remains open. A red highlight box is visible around the top portion of the Grant Application Package cover page.

On Screen Text & Audio: All information on the top portion of the cover page will already be filled in by the system.

Simulation: There is no simulation on this page.

| 20 20 20 20 1                                                                                                    |                                                                                                    |                                                                                                    |                                                                                                    |
|----------------------------------------------------------------------------------------------------|----------------------------------------------------------------------------------------------------|----------------------------------------------------------------------------------------------------|----------------------------------------------------------------------------------------------------|
| ée ée 🔬 🛆                                                                                                    | 🗐 🖓 🛛 🕬 🖬 🖬                                                                                                    | 2 OWENED                                                                                                    |                                                                                                    |
| Stati Save Print                                                                                                    | Cancel                                                                                                    |                                                                                                    |                                                                                                    |
| ENTERING SAME FAIL                                                                                                    | NAMES AND A DESCRIPTION OF A DESCRIPTION OF A DESCRIPTION    |                                                                                                    |                                                                                                    |
|                                                                                                    |                                                                                                    |                                                                                                    | Grant Application Package                                                                                                    |
| GRANTS.GO                                                                                                    | iv~                                                                                                    |                                                                                                    | Stant Application Fackage                                                                                                    |
| poortunity Title:                                                                                                    | ORR Test                                                                                                    |                                                                                                    | This electronic grants application is intended to                                                                                                    |
| ffering Agency:                                                                                                    | Administration for Children and F                                                                                                    | amilies                                                                                                    | be used to apply for the specific Federal fundin                                                                                                    |
| FDA Number:                                                                                                    | 93.576                                                                                                    |                                                                                                    | opportunity referenced here.                                                                                                    |
| TDA Description:                                                                                                    | Refugee and Entrant Assistance_I                                                                                                    | Discretionary Grants                                                                                                    | If the Federal funding opportunity listed is not t                                                                                                    |
| pportunity Number:                                                                                                    | HHS 2004-ACE-ORE-0001                                                                                                    |                                                                                                    | opportunity for which you wont to apply, close<br>this application package by clicking on the                                                                                                    |
| conpostition ID:                                                                                                    |                                                                                                    |                                                                                                    | "Cancel" botton at the top of this so een. You w                                                                                                    |
| pportunity Open Date:                                                                                                    | 12/23/2003                                                                                                    |                                                                                                    | then need to locate the correct Federal funding<br>opportunity, download its application and then                                                                                                    |
| pportunity Close Date:                                                                                                    | 06/23/2004                                                                                                    |                                                                                                    | stiduja.                                                                                                    |
| igency Contact:                                                                                                    | ACI Tester<br>Tester                                                                                                    | -                                                                                                    |                                                                                                    |
|                                                                                                    | E-mail: acflester@acf.gov                                                                                                    |                                                                                                    |                                                                                                    |
|                                                                                                    | 1 N N                                                                                                    | 2                                                                                                    |                                                                                                    |
|                                                                                                    | (X:S: V)                                                                                                    |                                                                                                    |                                                                                                    |
| flan datory Documents                                                                                                    |                                                                                                    |                                                                                                    | ary Completed Decuments for Submission                                                                                                    |
| Assinances ton const A flu                                                                                                    | rique name for each grant applic                                                                                                    |                                                                                                    |                                                                                                    |
| Budget information to and<br>Assurances for Non-0                                                                                                    | the agency identify your applicat                                                                                                    | ion. This can be any nem                                                                                                    | on you                                                                                                    |
| Assurances for Non-Choir<br>Taith Eased EEC Su choir                                                                                                    | the agency identify your applicat<br>ose.                                                                                                    | ion. This can be any nam                                                                                                    | on you                                                                                                    |
| Accurations for Nor-4<br>Choires for Nor-4<br>Choires for Nor-4<br>Choires for Nor-4<br>Choires for Nor-4<br>Choires for Nor-4<br>Project Narrative Attachment<br>Normal Narrative Attachment                                                                                                    | the agency identify your applicat<br>ose.                                                                                                    | Counced List                                                                                                    | on you                                                                                                    |
| Accept Information to and<br>Accept for Nor-0 choir<br>sith Eased EEC Su<br>Project Namative Attachment<br>formed Namative Attachment                                                                                                    | the agency identify your applicat<br>ose.                                                                                                    | ion. This can be any nam                                                                                                    | on you                                                                                                    |
| Suspect information to and<br>assurances for Non-<br>stiff Eased EEC Su<br>Project Namative Attachment<br>humpet Namative Attachment                                                                                                    | the agency identify your applicat<br>ose.                                                                                                    | ion. This can be any nam                                                                                                    | Organ Com                                                                                                    |
| Judget Information To and<br>Assurances for Non-o chio<br>sith Eased EEC Su<br>Project Namative Attachment<br>Torget Namative Attachment                                                                                                    | the agency identify your applications.                                                                                                    | Son. This can be any rism                                                                                                    | io yóu                                                                                                    |
| Judget Information 16 and<br>sistuances for Non-1<br>isth Eased EEC Sul Cho-<br>thoret Namathe Attachmen<br>Impel Namathe Attachmen<br>Impel Namathe Attachmen                                                                                                    | the agency identify your applications.                                                                                                    | Son. This can be any rism                                                                                                    | Cipan Torm                                                                                                    |
| Judget Information 16 and<br>sistuances for Non-1<br>isth Eased EEC Sul Cho-<br>thoret Namathe Attachmen<br>Impel Namathe Attachmen<br>Impel Namathe Attachmen                                                                                                    | the agency identify your applications.                                                                                                    | Cosments List                                                                                                    | Cipan Torm                                                                                                    |
| Judget Information 16 and<br>sistuances for Non-1<br>isth Eased EEC Sul Cho-<br>thoret Namathe Attachmen<br>Impel Namathe Attachmen<br>Impel Namathe Attachmen                                                                                                    | the agency identify your applications.                                                                                                    | Courset Life                                                                                                    | Dipan Tom                                                                                                    |
| Subject Information 16 and<br>averagences for Nor-10<br>sith Eased EEC Sul Cho-<br>Project Narrative Attachment<br>Impel Narrative Attachment<br>Informative Attachment                                                                                                    | the agency identify your applications.                                                                                                    | Coursed Life                                                                                                    | Dipan Tom                                                                                                    |
| ducget internation (e) and<br>search receive for (c) for<br>shift Eased EEE Su<br>They ext variable Alta Shifting<br>They and the Alta Shifting<br>They are a shift of the Alta Shifting<br>Dytional Documents<br>Of ver Atlachments Form                                                                                                    | the approxy identify your applications<br>occ.                                                                                                    | Courset Life                                                                                                    | Dipan Tom                                                                                                    |
| Jucget Indemotor III and<br>sequences the Nord Choir<br>Sinf Eased EEE Su<br>The et variative Alta Stream<br>Initiation of the State Stream<br>Initiation of the State Stream<br>Patienal Decuments<br>Stream Alta Chinesis Form                                                                                                    | the agency identify your applications.                                                                                                    | Courset Life                                                                                                    | Cipan Torm                                                                                                    |
| Jucget Indemotor III and<br>sequences the North Chon<br>Sint Eased EEC So<br>The et Namston All Sorrier<br>Intrud Namilies Alls Arme<br>Applead Documents<br>Det Adschments Form                                                                                                    | the approxy identify your applications<br>occ.                                                                                                    | Courset Life                                                                                                    | Completed Documents for Submission                                                                                                    |
| Juscet normalism (<br>august normalism)<br>constructions<br>participation (<br>participation)<br>participation (<br>participation)<br>participatio                                                                                                    |                                                                                                    | Costructo List                                                                                                    | Completed Documents for Submission                                                                                                    |
| ducet nervoc h jan<br>am Ease (EE SA)<br>am Ease (EE SA)<br>and Ease (EE SA)<br>and Ease (EE SA)<br>beload between the<br>balance (EE SA)<br>balance (EE SA)<br>balanc | the agency identify your applicate<br>occ                                                                                                    | Gen. Thi 6 c2h b2 any nor<br>Converse Life<br>Meer fram to<br>Derive Life<br>Meer fram to<br>Derive Life<br>Meer fram to<br>Converse Life<br>Converse Life<br>Meer fram to<br>Converse Life<br>Converse Life<br>Meer fram to<br>Converse Life<br>Meer fram to<br>Converse Life<br>Meer f           | Complete Decements for Submission                                                                                                    |
| duced network is any<br>memory with the definition<br>of the second second s                                                                                                    | the open yoldentify your operation<br>of the second of the second of the se | Gen. This can be any nor<br>Counced Life<br>Meer Face In<br>Sciencias In<br>Sciencias In<br>Scie | Completed Decements for Salarsians                                                                                                    |
| August Annuar II and August August Au                                                                                                    | the open yold kindly vibur open and the open and the open    | In The scale bit any norm                                                                                                    | Complete Decements for Subrision  Complete Decements for Subrision  Provided  Provided Provided Provided Provi |
| Based of response is an average of the sector of the sector of the                                                                                                    | the open you don't your open and the open and the open an    | Ion This can be any norm                                                                                                    | Completed Decements for Submission Completed Decements for Submission Intraction Interface of the proved in cluting the submission process areas areas |
| instructions     instructions                                                                                                    | the open you don't your open and the open and the open an    | I Ting Name field.  I Fing Name field.  I Fing Name field.  I Fing Name field.  I Fing Name field.  I Fing Name field.  I Fing Name field.  I Fing Name field. I Fing Name field. I Fin                                                                                                    | Complete December for Submission                                                                                                    |

**On Screen Graphic:** The Grant Application Package screen remains open. A red highlight box is visible around the \*Application Filing Name box.

**On Screen Text & Audio:** A unique name for each application package will help both you and Grants.gov identify your application. This can be any name you choose.

| Submission                                                                                                    |                                                                                                    |                                                                                                    |                                                                                                    |
|----------------------------------------------------------------------------------------------------|----------------------------------------------------------------------------------------------------|----------------------------------------------------------------------------------------------------|----------------------------------------------------------------------------------------------------|
|                                                                                                    | a 🖓 🖉 🖯 100% 🔍 🔍 🕅                                                                                                    |                                                                                                    | <u></u>                                                                                                    |
| Submit Savo Print                                                                                                    | Cancel                                                                                                    |                                                                                                    |                                                                                                    |
|                                                                                                    | ~                                                                                                    |                                                                                                    | Grant Application Package                                                                                                    |
| Opportunity Title<br>Offering Agency:<br>CPOR Number:<br>DR Description:<br>Opportunity Number:<br>Competition Dopen Date:<br>Opportunity Open Date:<br>Agency Contare:                             | ORR Twol<br>Administration for Children and F<br>\$1576<br>Refigure and Fatient Assistance [<br>HHS 2004-ACL-084-0001<br>[<br>12:25:2001<br>[<br>26:22:2001<br>[<br>26:22:2001<br>Cet2:2001<br>Cet2:2001<br>Ce |                                                                                                    | The determine grant application is invested to the termination of the second second se |
| * Application Filing Name                                                                                                    | 8                                                                                                    |                                                                                                    |                                                                                                    |
| Mandatory Documents<br>Assurances for Construct or<br>Budget information for Const<br>Assurances for Non-Consta<br>Faith Ease EEC Survey<br>Project Namilies Alla Amer<br>Rungel Namilies Alla Amer | Enuction Programs (ST-424C)<br>action Programs (ST-424B)<br>11 Form                                                                                                    | Move Form to<br>Bedeelaalty (Lb)<br>                                                                                                    | Nandatory Completed Decements for Submission                                                                                                    |
| Optional Documents<br>Other Adachments Form                                                                                                    | pen Form                                                                                                    | Hoffight Box<br>(201 x 353)<br>(2 8 y 465)<br>More Form B<br>Saterlist in List<br>12<br>New Form b<br>Submission List<br>20<br>New Form b<br>Submission List | Optice al Complete d Documents for Submission                                                                                                    |
| 0                                                                                                    | lpcn ⊩om                                                                                                    |                                                                                                    | Opan Ecmi                                                                                                    |
| - Tris appli a<br>- You can sir<br>- You can sir<br>- The "Subri<br>Open and comp<br>- It is secontry                                                                                               | ve your application at any time by click<br>the outton will not be functional until the<br>allete all of the documents listed in t                                                                                                    | lline, Ir worker, y an<br>ing the "Save" out:<br>application is comp<br>he "Mandatory De<br>form completed for                                               | silmeet hu hujnin tuo Genards guo web vie ulming the submixisr proses<br>on all the top of your screen<br>labe and sove:<br>comments' box. Complete the SF-124 form first.<br>The application package. Eata antared on the SF-124 will poculate data                                                                                                    |
| heads spalling in all heids on the put                                                                                                    | rand name of the form                                                                                                    |                                                                                                    | <u>, , , , , , , , , , , , , , , , ,</u>                                                                                                    |

**On Screen Graphic:** The Grant Application Package screen remains open. One red highlight box is visible around both the Mandatory Documents and Optional Documents boxes.

**On Screen Text & Audio:** Forms included in each application package are divided into two groups - Mandatory and Optional.

Simulation: There is no simulation on this page.

|                                                                                                    | 🗐 🖓 🗐 100% 🗉 🕅                                                                                                    | 2 Oren                                                                                                    |                 |                                                                                                    |
|----------------------------------------------------------------------------------------------------|----------------------------------------------------------------------------------------------------|----------------------------------------------------------------------------------------------------|-----------------|----------------------------------------------------------------------------------------------------|
| Stant Savo Prin                                                                                                    | Cancel                                                                                                    |                                                                                                    |                 |                                                                                                    |
|                                                                                                    | <u>source</u>                                                                                                    |                                                                                                    |                 |                                                                                                    |
|                                                                                                    | 1.7*                                                                                                    |                                                                                                    |                 | Grant Application Package                                                                                                    |
|                                                                                                    |                                                                                                    |                                                                                                    |                 |                                                                                                    |
| Opportunity Title:                                                                                                    | ORR Test                                                                                                    |                                                                                                    |                 | This electronic grants application is intended to<br>be used to apply for the specific Federal funding                                                                                                    |
| Offering Agency:                                                                                                    | Administration for Children and Familiea<br>83.576<br>Refigier: and Entrant Assistance_Discretionary Grants<br>HHS 2004-ACE-4084-0001                                                                                                    |                                                                                                    |                 | opportunity referenced here.                                                                                                    |
| FDA Number:<br>TDA Description:                                                                                                    |                                                                                                    |                                                                                                    | infs            |                                                                                                    |
| pportunity Number:                                                                                                    |                                                                                                    |                                                                                                    |                 | opportunity for which you want to apply, close                                                                                                    |
| composition ID:                                                                                                    |                                                                                                    |                                                                                                    |                 | this application package by clicking on the<br>"Canoel" button at the top of this so een. You will                                                                                                    |
| pportunity Open Date:                                                                                                    | 12/23/2003                                                                                                    |                                                                                                    |                 | then need to locate the correct Federal funding<br>opportunity, download its application and then                                                                                                    |
| pportunity Close Date:                                                                                                    | 06/23/2004                                                                                                    |                                                                                                    |                 | apply.                                                                                                    |
| Igency Contact                                                                                                    | ACI Tester                                                                                                    | *                                                                                                    | ~               |                                                                                                    |
| Toopen                                                                                                    | any form, click it and then click th                                                                                                    | te Open Formb                                                                                                    | outton          |                                                                                                    |
|                                                                                                    | 57 - XX                                                                                                    |                                                                                                    |                 |                                                                                                    |
|                                                                                                    |                                                                                                    |                                                                                                    |                 |                                                                                                    |
| Application Filling Nam                                                                                                    | e:                                                                                                    |                                                                                                    |                 |                                                                                                    |
|                                                                                                    |                                                                                                    |                                                                                                    |                 |                                                                                                    |
| tandatan. Documente                                                                                                    |                                                                                                    |                                                                                                    | Mandatory Low   | intered Decomposite for Submission                                                                                                    |
| seurances for Construct o                                                                                                    |                                                                                                    | Move Former<br>Between the                                                                                                    | Mandatory Com   | pleted Decuments for Submission                                                                                                    |
| Assurances for Construct of<br>Subget information for Con                                                                                                    | struction Programs (S= 4240)                                                                                                    | Move Form to<br>Buberlaity (1995                                                                                                    | Nandatory Com   | pleted Decements for Submission                                                                                                    |
| seurances for Construct o<br>lucgot information for Con<br>assurances for Nor-Constr<br>isith Eased EEC Survey                                                                                                    | struction Programs (SF-4240)<br>ruction Programs (SF-424B)                                                                                                    | Baterials ( Eb)                                                                                                    | Mandatory Com   | pleted Documents for Submission                                                                                                    |
| essurances for Constructio<br>lucget information for Con-<br>sociurances for Non-Constr<br>sith Eased EEC Survey<br>httpact Namative Attachme                                                                                                    | struction Programs (S= 4240)<br>ruction Programs (S= 424B)<br>rt Form                                                                                                    | Buberlaize Libi                                                                                                    | Nandatory Com   | pleted Decements for Sulamission                                                                                                    |
| sseurances for Construct o<br>lucget information for Can<br>sisturances for Non-Consti<br>with Eased EEC Survey<br>froject Namative Attachme<br>lumpet Namative Attachme                                                                                                    | 211.0561 Programs (ST-1240)<br>nuction Programs (ST-1248)<br>r1 Form<br>r1 Form                                                                                                    | Baterials ( Eb)                                                                                                    | Nandatory Com   | pleted Decements ter Submitzion                                                                                                    |
| ssurances for Construct o<br>lucget information for Con-<br>ssurances for Non-Const<br>sith Cased EEC Survey<br>houset Namative Attachme<br>Immget Namative Attachme<br>Immget Namative Attachme                                                                                                    | 20.050 Programs IST 1.440;<br>nuction Programs (ST-124B)<br>et Form<br>et Form<br>et Form                                                                                                    | Baterials ( Eb)                                                                                                    | Nandatory Com   | ploted Decements for Submission                                                                                                    |
| seurances for Constructio<br>logot information for Con-<br>sourances for Non-Const<br>with Eased EEC Survey<br>roject variative Attachme<br>impet variative Attachme                                                                                                    | 211.0561 Programs (ST-1240)<br>nuction Programs (ST-1248)<br>r1 Form<br>r1 Form                                                                                                    | Bulaniais : Liai<br>                                                                                                    |                 |                                                                                                    |
| seurances for Construct o<br>usgot information for Con<br>sourances for Non-Consta<br>sith Eased EEC Survey<br>roject Varrative Attachma<br>imput Varrative Attachma<br>imput Varrative Attachma<br>ptional Documents                                                                                                    | 20.050 Programs IST 1.440;<br>nuction Programs (ST-124B)<br>et Form<br>et Form<br>et Form                                                                                                    | Bubeloo : Ebb<br><br>Mova Forn to<br>Cosuments List<br><                                                                                                    |                 | Ogan Term                                                                                                    |
| seurances for Construct o<br>lucget information for Con-<br>seurances for Ner-Constr<br>isth Eased EEC Survey<br>to act Variative Attachma<br>lunget Variative Attachma<br>lunget Variative Attachma<br>lunget Variative Attachma<br>lunget Variative Attachma                                                                                                    | 20.050 Programs IST 1.440;<br>nuction Programs (ST-124B)<br>et Form<br>et Form<br>et Form                                                                                                    | Bulaniais : Liai<br>                                                                                                    |                 | Ogan Term                                                                                                    |
| seurances for Construct o<br>lucget information for Con-<br>seurances for Ner-Constr<br>isth Eased EEC Survey<br>to act Variative Attachma<br>lunget Variative Attachma<br>lunget Variative Attachma<br>lunget Variative Attachma<br>lunget Variative Attachma                                                                                                    | 20.050 Programs IST 1.440;<br>nuction Programs (ST-124B)<br>et Form<br>et Form<br>et Form                                                                                                    | Bulaniais : Liai<br>                                                                                                    |                 | Ogan Term                                                                                                    |
| seurances for Construct o<br>lucget information for Con-<br>seurances for Ner-Constr<br>isth Eased EEC Survey<br>to act Variative Attachma<br>lunget Variative Attachma<br>lunget Variative Attachma<br>lunget Variative Attachma<br>lunget Variative Attachma                                                                                                    | 20.050 Programs IST 1.440;<br>nuction Programs (ST-124B)<br>et Form<br>et Form<br>et Form                                                                                                    | New Forn to<br>New Forn to<br>Sourcest List                                                                                                    |                 | Cigun ITem                                                                                                    |
| seturares for Construct<br>leggel Androven for Con-<br>seturares for Nor-Const-<br>init Eased EEC Surey<br>in each sample Alls are<br>in public and the Alls are<br>priorial Documents<br>In er Atschments Form                                                                                                    | Artesta Horgana (S. 1240)<br>ref Prin<br>rf Prin<br>I Frin<br>Reference Program (S. 1408)<br>rf Prin<br>Reference Print<br>Reference Print<br>Referenc                                                                                                    | Butestato r Lat<br>                                                                                                    |                 | sensen of the Solarisation                                                                                                    |
| sources for Construct<br>lunger, Marina yor for Con<br>source ex for Nor-Const<br>sinf Ease I Eco Suney<br>to ect sanstive Attachme<br>Ingel sandies Alls dre-<br>ptional Documents<br>Ther Attachments Form                                                                                                    | 20.050 Programs IST 1.440;<br>nuction Programs (ST-124B)<br>et Form<br>et Form<br>et Form                                                                                                    | Butestato r Lat<br>                                                                                                    |                 | Ogan Term                                                                                                    |
| seuerces for Carstud :<br>logal normalisment for Can<br>seuerces for Nor-Const<br>inf Eased ECE Suney<br>roject sanshe Attachmen<br>ingel van die Attachmen<br>ptienal Documents<br>ther Attachmens Four                                                                                                    | Artesta Horgana (S. 1240)<br>ref Prin<br>rf Prin<br>I Frin<br>Reference Program (S. 1408)<br>rf Prin<br>Reference Print<br>Reference Print<br>Referenc                                                                                                    | Butestato r Lat<br>                                                                                                    |                 | Second Second Se |
| server as to Construct.<br>Note: the Construction of Con-<br>server are the Non-Construction<br>with Eased IEEE Survey.<br>The Server and Server and Server<br>ingtional Decuments<br>Rear Adachments Forman                                                                                                    | Artesta Horgana (S. 1240)<br>ref Prin<br>rf Prin<br>I Frin<br>Reference Program (S. 1408)<br>rf Prin<br>Reference Print<br>Reference Print<br>Referenc                                                                                                    | Beletelado i Ekk<br>                                                                                                    | Optional Compl  | Second Second Se |
| state can be Contract.<br>Used International Contract of the Con-<br>scalar can be be contract of the Contract<br>and the Eased I Contract of the Contract<br>ptional Documents<br>River Addelimetrs Four<br>Instructions<br>This span in<br>Enter a same to span of the Contract<br>Enter a same to span of the Contract of the Contract<br>Enter a same to span of the Contract of the Contract                                                                                                    | An use in Program (ST-14c);<br>r F Jm<br>r F Jm<br>F Jm<br>F Jm<br>F Jm<br>F Jm<br>F Jm<br>F Jm<br>F Jm | Beletika (J. F. List<br>                                                                                                    | Optional Compl  | Exercise<br>lete Decements for Solarisation                                                                                                    |
| searce on B Construct.<br>Used International Construction of Con-<br>searce are the Non-Construction<br>searce are the Non-Construction<br>priority Construction of Construction<br>priority Construction of Construction<br>the Added International Construction<br>The Added International Construction<br>International Construction<br>The Construction<br>Construction<br>Constru | Control And Control And Contro                                                                                                    | Here Form to<br>Sector 2011 Let<br>Marco Form to<br>Sector 2011 Let<br>Marco Form to<br>Sector 2011 Let<br>Marco Form to<br>Downwell Let<br>Comments Let<br>Comments Let<br>Commen | Detional Campi  | Exercise<br>lete Decements for Solarisation                                                                                                    |
| Assume the Nor-Consultance of the Section of the Section of the Se                                                                                                    | Sandar Hogano SF 1445;<br>ref Smi<br>ref Smi<br>ref server and server and server an                                                                                                    | Sterristor List<br>Mean Firer &<br>Bean Firer &<br>Counced List<br>Mere Fann &<br>Sterristor List<br>Counced List<br>Counced Lis                                                                                                    | Detional Compl  | ete d Decemento for Soloniadon<br>ete d Decemento for Soloniadon<br>Statemento<br>u las Coreta por solorir during the soloniosis e persona<br>a verse                                                                                                    |
| some on the Contract of the Contract of the Co                                                                                                    | An observe hoppings (BT-34-56)     (1)     (1)     (1)     (1)     (1)     (1)     (1)     (1)     (1)     (1)     (1)     (1)     (1)     (1)     (1)     (1)     (1)     (1)     (1)     (1)     (1)     (1)     (1)     (1)     (1)     (1)     (1)     (1)     (1)     (1)     (1)     (1)     (1)     (1)     (1)     (1)     (1)     (1)     (1)     (1)     (1)     (1)     (1)     (1)     (1)     (1)     (1)     (1)     (1)     (1)     (1)     (1)     (1)     (1)     (1)     (1)     (1)     (1)     (1)     (1)     (1)     (1)     (1)     (1)     (1)     (1)     (1)     (1)     (1)     (1)     (1)     (1)     (1)     (1)     (1)     (1)     (1)     (1)     (1)     (1)     (1)     (1)     (1)     (1)     (1)     (1)     (1)     (1)     (1)     (1)     (1)     (1)     (1)     (1)     (1)     (1)     (1)     (1)     (1)     (1)     (1)     (1)     (1)     (1)     (1)     (1)     (1)     (1)     (1)     (1)     (1)     (1)     (1)     (1)     (1)     (1)     (1)     (1)     (1)     (1)     (1)     (1)     (1)     (1)     (1)     (1)     (1)     (1)     (1)     (1)     (1)     (1)     (1)     (1)     (1)     (1)     (1)     (1)     (1)     (1)     (1)     (1)     (1)     (1)     (1)     (1)     (1)     (1)     (1)     (1)     (1)     (1)     (1)     (1)     (1)     (1)     (1)     (1)     (1)     (1)     (1)     (1)     (1)     (1)     (1)     (1)     (1)     (1)     (1)     (1)     (1)     (1)     (1)     (1)     (1)     (1)     (1)     (1)     (1)     (1)     (1)     (1)     (1)     (1)     (1)     (1)     (1)     (1)     (1)     (1)     (1)     (1)     (1)     (1)     (1)     (1)     (1)     (1)     (1)     (1)     (1)     (1)     (1)     (1)     (1)     (1)     (1)     (1)     (1)     (1)     (1)     (1)     (1)     (1)     (1)     (1)     (1)     (1)     (1)     (1)     (1)     (1)     (1)     (1)     (1)     (1)     (1)     (1)     (1)     (1)     (1)     (1)     (1)     (1)     (1)     (1)     (1)     (1)     (1)     (1)     (1)     (1)     (1)     (1)     (1)     (1)     (1)     (1)     (1)     (1)     (1)                                                                                                    | Biteriolari Liki<br>Meer Forri &<br>Beer Forri B<br>Senterio Liki<br>Senterio Liki<br>S                               | Delice of Compl | in the for the solution of the solution of the |

**On Screen Graphic:** The Grant Application Package screen remains open. A red highlight box is visible around the Assurances for Construction Programs (SF-424D) document. Another red highlight box is visible around the Open Form button.

**On Screen Text & Audio:** To open any form, click it and then click the Open Form button.

| Grant Application Package                                                                                                    |
|----------------------------------------------------------------------------------------------------|
| This solutionic grants application is intended to<br>be treat to apply for the specific Federal familing<br>apportantly referenced here.<br>This Federal familing separaturally latest is not the<br>application for which year www.tto apply.char<br>the application factorship (for the applications<br>application) devices the convert Federal familing<br>here need to locate the convert Federal families<br>apportantly, devices in the familia and the applications. |
| This solutionic grants application is intended to<br>be treat to apply for the specific Federal familing<br>apportantly referenced here.<br>This Federal familing separaturally latest is not the<br>application for which year www.tto apply.char<br>the application factorship (for the applications<br>application) devices the convert Federal familing<br>here need to locate the convert Federal families<br>apportantly, devices in the familia and the applications. |
| This solutionic grants application is intended to<br>be treat to apply for the specific Federal familing<br>apportantly referenced here.<br>This Federal familing separaturally latest is not the<br>application for which year www.tto apply.char<br>the application factorship (for the applications<br>application) devices the convert Federal familing<br>here need to locate the convert Federal families<br>apportantly, devices in the familia and the applications. |
| be used to apply for the specific Federal functing<br>opportunity referenced here.<br>If the Federal funding opportunity to a population of the and the<br>opportunity for which years wont to apply, close<br>the application package by closing on the<br>"Comers" balance in the rung of this scene. Yhu will<br>deen need to loads the source(Tederal funding<br>opportunity, devolute it application and then                                                           |
| opportunity for which you wonk to apply, close<br>this application package by citcking on the<br>"Concert bottom at the top of this sociest. You will<br>then need to locate the correct Federal funding<br>opportunity, download its application and then                                                                                                    |
| then need to locate the correct Federal funding<br>opportunity, download its application and then                                                                                                    |
|                                                                                                    |
|                                                                                                    |
| leted Decemberts for Submission                                                                                                    |
| ted Documents for Submission                                                                                                    |
|                                                                                                    |
| <u>Opan Form</u>                                                                                                    |
| he Gearls goverhein ulming the saleniesier process<br>seren<br>omplete the SF-424 form first.<br>sale _stas aready of the SF-424 will possible data                                                                                                    |
| 5                                                                                                    |

On Screen Text & Audio: This screen contains no audio.

**Simulation:** The user moves the mouse downward towards the Assurance for Construction Programs (SF-424D) document file.

| Z Suhmissian                                            |                                                                                                    |                                        |                                                                                                    |
|---------------------------------------------------------|----------------------------------------------------------------------------------------------------|----------------------------------------|----------------------------------------------------------------------------------------------------|
|                                                         | S 🖓 0 100% • 0 📢                                                                                                    | · ···································· | 8                                                                                                    |
| Stant Save Print                                        | Cancel                                                                                                    |                                        |                                                                                                    |
|                                                         |                                                                                                    |                                        |                                                                                                    |
| GRANTE.GO                                               | ~~~                                                                                                    |                                        | Grant Application Package                                                                                |
| Opportunity Title:                                      | ORR Test                                                                                                    |                                        | This electronic grants application is intended to                                                        |
| Offering Agency:                                        | Administration for Children and Fan                                                                                                    | nilies                                 | be used to apply for the specific Federal funding<br>opportunity referenced here.                        |
| CEDA Number:                                            | 93.576                                                                                                    |                                        |                                                                                                    |
| CFDA Description:                                       | Refugee and Entrant Assistance_Discretionary Grants<br>HHS 2004-ACE-ORE-001                                                                                                    |                                        | N If the Federal funding opportunity listed is not the<br>opportunity for which you want to apply, close |
| Opportunity Number:                                     | NHS-2004-ACE-046-0001                                                                                                    |                                        | this application package by clicking on the<br>"Campel" button at the top of this so een. You will       |
| Competition ID:<br>Opportunity Open Date:               | 12/23/2003                                                                                                    |                                        | then need to locate the correct Federal funding                                                          |
| Opportunity Close Date:                                 | 06/23/2004                                                                                                    |                                        | opportunity, download its application and then<br>equiv.                                                 |
| Agency Contact                                          | ACI Tester                                                                                                    |                                        | oppry.                                                                                                   |
|                                                         | Tester<br>E-mail: acflestes@acf.cov                                                                                                    |                                        |                                                                                                    |
| 1                                                       |                                                                                                    | •                                      |                                                                                                    |
| · · · · · · · · · · · · · · · · · · ·                   |                                                                                                    |                                        |                                                                                                    |
| * Application Filling Name                              | e:                                                                                                    |                                        |                                                                                                    |
| Mandatory Documents                                     |                                                                                                    |                                        | Nandatory Completed Decements for Submission                                                             |
| Assurances for Construct of                             | e Proutants (3E-6242)                                                                                                    | Move Former<br>Debreiological          | Mandatory Completed Decembras for Submission                                                             |
| Budget information for Can                              | Stuction Programs (S= 4240)<br>action Programs (S=4248)                                                                                                    | ->                                     | _                                                                                                    |
| Faith Eased EEC Survey                                  |                                                                                                    | Mean From 10                           |                                                                                                    |
| Project Narrative Attachme<br>Burnet Narrative Attachme |                                                                                                    | Coursest List                          |                                                                                                    |
| hand a series of a series of a series                   |                                                                                                    | <-                                     |                                                                                                    |
| c c                                                     | Open Form                                                                                                    |                                        | (Cipan ≡erm)                                                                                             |
| <b>Optional Documents</b>                               |                                                                                                    |                                        | Optional Completed Documents for Submission                                                              |
| Other Attachments Four-                                 |                                                                                                    | Submittion List                        |                                                                                                    |
|                                                         |                                                                                                    | ->                                     |                                                                                                    |
|                                                         |                                                                                                    | New Form to<br>Documenta Libi          |                                                                                                    |
|                                                         |                                                                                                    | c                                      |                                                                                                    |
|                                                         | Jpcn II om                                                                                                    |                                        | Opan =cmi                                                                                                |
| Instructions                                            |                                                                                                    |                                        |                                                                                                    |
| Contra a contra                                         | or the application in the Application F                                                                                                    | Han Name C. 11                         |                                                                                                    |
|                                                         |                                                                                                    |                                        | ;<br>cil meet to login to the Geard's gov website during the solutionistic process.                      |
| - You can se                                            | we your application at any time by click ne                                                                                                    | a the "Save" out:o                     | n at the top of your screen                                                                              |
|                                                         | b) sutton will not be functional until the approximation will not be functional for the state of the state of the state |                                        | ate and saved.<br>cuments" box. Complete the SE-424 form first.                                          |
|                                                         |                                                                                                    |                                        | the application package — Cata antared on the SF-424 will populate data                                  |
|                                                         | manicatory and optional forms and the us                                                                                                    |                                        |                                                                                                    |
|                                                         |                                                                                                    |                                        | · · · · · · · · · · · · · · · · ·                                                                        |

**On Screen Graphic:** The Grant Application Package screen remains open.

On Screen Text & Audio: The sound of a single click plays.

**Simulation:** The user single clicks on the Assurances for Construction Programs (SF-424D) document file.

| GRANTG.GC                                                                                                    | w~                                                                                                    |                                                                                                    | Grant Application Package                                                                                                    |
|----------------------------------------------------------------------------------------------------|----------------------------------------------------------------------------------------------------|----------------------------------------------------------------------------------------------------|----------------------------------------------------------------------------------------------------|
| Deportunity Title:<br>Differing Agency:<br>TEDA Nember:<br>IT DA Bescription:<br>Opportunity Nemher:<br>Competition ID:<br>Deportunity Open Date:<br>Deportunity Close Date:<br>Agency Context: | IDEE Trid<br>Administration for Children and Fan<br>83576<br>Refugee and Fatiant Associance, The<br>INE 2004 AGC-UB4.001<br>12232001<br>RE222004<br>ACT Toster<br>Toster<br>Toster |                                                                                                    | The closef one is a provide set of the second of the<br>issue and a carging (in the specific fielded funding<br>apportantly referenced between the second set of the<br>apportantly referenced between the specific second second |
|                                                                                                    | m Programs (EF=240)                                                                                                    | Mova Ferr sc<br>Deteriol v Edd<br>                                                                                                    | Completed Decements for Submission                                                                                                    |
| Project Varrative Attachme<br>Runget Varrative Attachme<br>Northeater Attachme                                                                                                    | ri E mo                                                                                                    | An Antipation Sector Sector Se | Completed Documents for Submission                                                                                                    |

On Screen Text & Audio: The sound of a single click plays.

Simulation: The user single clicks on the Open Form button.

| 7. srazn-i                                           |                                                                                            |                                                                  |                                                                                                    |
|------------------------------------------------------|--------------------------------------------------------------------------------------------|------------------------------------------------------------------|----------------------------------------------------------------------------------------------------|
|                                                      | S 🖓 0100x 🛯 🖬                                                                              |                                                                  |                                                                                                    |
| Storm Save Print                                     | Cancel                                                                                     |                                                                  |                                                                                                    |
|                                                      |                                                                                            |                                                                  |                                                                                                    |
| GRANTEGO                                             | ~                                                                                          |                                                                  | Grant Application Package                                                                                                    |
|                                                      |                                                                                            |                                                                  |                                                                                                    |
| Opportunity Title:                                   | ORR Test                                                                                   |                                                                  | This electronic grants application is intended to                                                                                                    |
| Offering Agency:                                     | Administration for Children and Fa                                                         | nilies                                                           | be used to apply for the specific Federal funding<br>opportunity referenced here.                                                                                                    |
| CEDA Number:                                         | ption: Refugee and Entrant Assistance_Discretionary Grants                                 |                                                                  |                                                                                                    |
| CFDA Description:                                    |                                                                                            |                                                                  | if the Federal funding opportunity listed is not the<br>peportunity for which you want to apply, close                                                                                                    |
| Opportunity Number:                                  | III 3 COMPACE VAR OUT                                                                      |                                                                  | this application package by clicking on the                                                                                                    |
| Composition ID:<br>Deportunity Open Date:            | 12/23/2003                                                                                 |                                                                  | "Cancel" button at the top of this screen. You will<br>then need to locate the correct Federal funding                                                                                                    |
| Opportunity Close Date:                              | 06/23/2004                                                                                 |                                                                  | opportunity, download its application and then                                                                                                    |
| Agency Center:                                       | ACI Tester                                                                                 |                                                                  | apply.                                                                                                    |
| Advanta commune                                      | Tester                                                                                     |                                                                  |                                                                                                    |
|                                                      | E-mail: acflester@acf.gov                                                                  | •                                                                |                                                                                                    |
|                                                      |                                                                                            |                                                                  |                                                                                                    |
| * Application Filing Nam                             | P:                                                                                         |                                                                  |                                                                                                    |
| Apprication Fining Hairs                             |                                                                                            |                                                                  |                                                                                                    |
| Mandatory Documents                                  |                                                                                            |                                                                  | y Completed Decuments for Submission                                                                                                    |
| Assurances for Construct o                           | n Brogram's (ER-4240)                                                                      | Buberials + Lbi                                                  |                                                                                                    |
| Assurances for Non-Constr                            | uction Programa (SF-424B)                                                                  |                                                                  |                                                                                                    |
| Faith Eased EEC Survey<br>Project Narrative Attachme | rt E ven                                                                                   | Move Form to<br>Communit List                                    |                                                                                                    |
| Burget Namalise Alla Anne                            | rifina 🔤                                                                                   | (a)                                                              |                                                                                                    |
| _                                                    |                                                                                            |                                                                  |                                                                                                    |
| <u>1</u>                                             | Open Form                                                                                  |                                                                  | Dpan Tomi                                                                                                    |
| Optional Documents                                   |                                                                                            |                                                                  | Completed Documents for Submission                                                                                                    |
| Other Attachments Form                               |                                                                                            | Submitston List                                                  |                                                                                                    |
|                                                      |                                                                                            | ->                                                               |                                                                                                    |
|                                                      |                                                                                            | News Form to<br>Documents Libb                                   |                                                                                                    |
|                                                      |                                                                                            | <-                                                               |                                                                                                    |
|                                                      | Apon horm                                                                                  |                                                                  | Opan Forni                                                                                                    |
|                                                      |                                                                                            |                                                                  | Television and the second second seco |
| Instructions                                         |                                                                                            |                                                                  |                                                                                                    |
| Enter a name f                                       | or the application in the Application I                                                    | filing Name field.                                               |                                                                                                    |
| - Triis appri a                                      | ation can be completed in its entirely off                                                 | re, however, y ar wit need to                                    | login to the Geards gaz website during the solenissian process                                                                                                    |
| - You can se<br>- The "Subtr                         | we your application at any time by click r<br>b" out on will not be functional until the a | ig the "Save" out:on all the to<br>polication is complete and se | p of your screen                                                                                                    |
|                                                      | plete all of the documents listed in th                                                    |                                                                  |                                                                                                    |
| -It is recomm                                        | ended that the SF-424 form be the first 's                                                 | irm completed for the applica                                    | tion package. Data antared on the SF-424 will populate data                                                                                                    |
| fields in other                                      | municatory and optimial forms and the u                                                    | sair cannict enter cata in thes                                  | e fields                                                                                                    |
|                                                      |                                                                                            |                                                                  |                                                                                                    |

**On Screen Graphic:** The Grant Application Package screen remains open.

On Screen Text & Audio: This screen contains no audio.

Simulation: A gray highlight bar is visible under the Assurances for Construction Programs (SF-424D) document file.

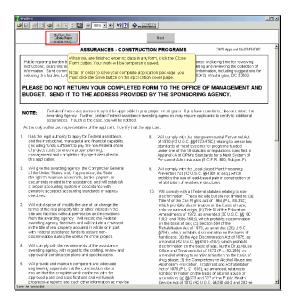

**On Screen Graphic:** The SF42D-1 document opens. A red highlight box is visible around the Close Form button.

**On Screen Text & Audio:** When you are finished entering data in any form, click the Close Form button. Your work will be temporarily saved. Note: In order to save your complete application package, you must click the Save button on the application cover page.

Simulation: There is no simulation on this screen.

| $2^{st}$ | Fa20+1                                                                                                    |                                     |                                                                                                    |  |
|----------|----------------------------------------------------------------------------------------------------|-------------------------------------|----------------------------------------------------------------------------------------------------|--|
| 1        | e se « le vii e ••• • • • • •                                                                                                    | Direction                           |                                                                                                    |  |
|          | Class Fpm                                                                                                    |                                     | Next                                                                                                    |  |
|          | ASSURANCES - CONSTRU                                                                                                    | ютор                                | PROGRAMS OWB Appr and No. 83454040                                                                                                    |  |
|          | Public reporting burden for this collection of information is admitted<br>instructions, parametric existing data sources gathering and maintain<br>from them. See do comments regregating the burden existinate or any<br>reducing it is burden, to the Office of Kranger mentioned Budget, Pap<br>PLEASE DO NOT RETURN YOUR COMPLETED                                                                                             | ring the i<br>other asj<br>anvurk R | Jata needed, and completing and reviewing the collection of<br>sect of this collection of information, including suggestions for<br>ecucium Pruject (0348-0042). Washington, DC 20803.                                                                                                    |  |
| 1        | BUDGET. SEND IT TO THE ADDRESS PROVID                                                                                                    | ED BY                               | THE SPONSORING AGENCY.                                                                                                    |  |
|          |                                                                                                    | Bwardin                             | ec no on grann. If you have coestions, clease contact the<br>glagencies may require applicants to certify to additional<br>co                                                                                                    |  |
|          | As the colysonior secreptedentative or the approach incently that o                                                                                                    | ov abbirts                          | m                                                                                                    |  |
| 1.       | <ul> <li>I is the egal authority to apply for Federal assistance,<br/>and the instructional, managerial and financial capability<br/>(including unde sufficient to pay the non-Federal share<br/>of project costs) to ensure project planning,<br/>management and completion of project described in<br/>this application.</li> </ul>                                                                                              | 8.                                  | Will comply which the intergovernmental Fersor red Aut<br>of 1970 (#2.U.S.C. §§4722-4765) relating to cressor bed<br>start darch of monit systems to programs thated<br>under one of the 19 statutes or regulations opeofied in<br>Appendix A of OPMs Statutation to rai Meri System of<br>Persumel Administration (\$ C.F.R. 300, Solupor, F).                                         |  |
| 2.       | Will give the avaiding agency the Compart of General<br>of the check States and , Exprussion, the State<br>the gipt measure at incortes, basks papers, or<br>occurrents readed to the assistance: and will establish<br>a proper accounting system in accordance with<br>central scated a state and in a standards or even.                                                                                                    |                                     | Will comply with the Lead-Based Paint Forsoning<br>Prevention Act (12 U.S.C. (\$44301 et seq.) which<br>architis the use of ead-based pain in Construction or<br>reliabilitation of residence structures                                                                                                    |  |
|          | cirectives.                                                                                                    | 1J.                                 | V/II comply with all Federal statutes relating to non-<br>discrimination. These include but are not limited to: (a)<br>Title VI of the CMIR altos Act of 1964 (P.L. 68-352)                                                                                                    |  |
| Э.       | Will not dispose of imposity the use of or change the<br>terms at the oral property tills and their interest in the<br>site and facilities without generation and incouctions<br>from the avancing agency. Will be care the T-edenal<br>avanting agency site cares the accentent<br>in the site of era property accurate in whate or is part<br>with rederal accentance tuned to accument<br>outcare accentence tuned to accument. |                                     | The Unit also Art equilibrium and the Sector set (PC 68-22),<br>color constrained angle (S) The Unit of the Flavoren<br>Amendmens of 1922, as some side (SC 69-3C, 68) (SC<br>18-32) and 18-56), which produce to constrain abon<br>on the basis of sec, (S) Sector 504 of the<br>Flavorent Sector 14 (Fig. 8), and the produce to constrain<br>(S) (S) (S) (S) (S) (S) (S) (S) (S) (S) |  |
| 4.       | <ul> <li>Will can ply with the recointments of the assistance<br/>averding agency with regard to the crafting, review and<br/>opproval of construction plons and specifications.</li> </ul>                                                                                                    |                                     | discrimination on the basis of age; (e) the Exug Abuse<br>Office and Treatment Act of 1972 (P.L. 92-255) as<br>amended relating to condiscrimination on the basis of                                                                                                    |  |
| 5.       | •Vil I provide and maintain competent and adecuate<br>ang mening supervision of the construction site a<br>reas are that the competer work conforms with the<br>approved plane and soce float one and will furnish<br>proproved plane and soce float one and will furnish<br>progressive reports and court offer information are may be                                                                                            |                                     | drug abuse; (f) the Comprehensive Acchiel Abuse and<br>Acceletary Prevention; Institute and Het abilitation<br>Act of 1970 (E. 16) field, as ameniced, relating to<br>nondiscrimination on the basis of alcohol acuse or<br>anomism; (g) (§)(573 and 757 of the P Alic Heah<br>Service Act of 1912 (42 U S.C. \$4230 dd-0 and 293 se                                                    |  |

On Screen Graphic: The SF42D-1 document remains open.On Screen Text & Audio: The sound of a single click is played.Simulation: The user single clicks the Close Form button.

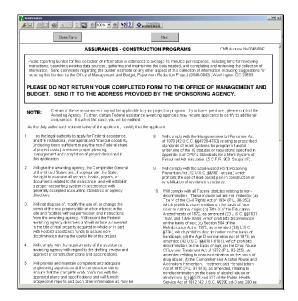

On Screen Graphic: The SF42D-1 document remains open.On Screen Text & Audio: This screen contains no audio.Simulation: The SF42D-1 document closes.

| Submission                                                                                                 |                                                                                                    | De Protêtas I                                                                                                    |                                                                                                    |
|----------------------------------------------------------------------------------------------------|----------------------------------------------------------------------------------------------------|----------------------------------------------------------------------------------------------------|----------------------------------------------------------------------------------------------------|
|                                                                                                    |                                                                                                    |                                                                                                    |                                                                                                    |
| Submit Savo Prin                                                                                           | Cancel                                                                                                    |                                                                                                    |                                                                                                    |
| GRANTE.GO                                                                                                  | v~"                                                                                                    |                                                                                                    | Grant Application Package                                                                                                    |
|                                                                                                    | (RBR Tool<br>Administrations for Children and Fo<br>\$3575<br>HIRS 2004-ACI-2004-3001<br>12232003<br>F62320801<br>of donts on any form as completed,<br>ading amove to the | iscaetinnary Grants<br>cick it and then click the                                                                                                    | The destruction granes required with the intervence for the term of the term of term of term of te |
| Assurances for Non-Const<br>sith Eased EEC Survey<br>Project Namative Attachme<br>Burget Namative Attachme | n Programs (EF-4245)                                                                                                    | Mart Terr is<br>Padd 1. Box<br>(amit 2. Single Constraints)<br>Mart 2. Single Constraints<br>Constraints List                                                    | y Campited Decement for Sulmitation                                                                                                    |
|                                                                                                    | Jpcn Form                                                                                                    | C                                                                                                    | Open Form                                                                                                    |
| - Tris appli<br>- Yeu can s<br>- The 'Subn<br>Open and com<br>-this second                                 | we your application at any time by click<br>it" outton will not be functional until the<br>plete all of the documents listed in th                                         | line, In energy y model meet in<br>ng the "Save" auton at the to<br>application is complate and as<br>he "Mandatory Documents"<br>form completed for the applica | rred.<br>box. Complete the SF-121 form first.<br>tion package – Data antared on the SF-124 will populate data                                                                                                    |

**On Screen Graphic:** The Grant Application Package screen is now visible. A red highlight box is visible around the Assurances for Construction Programs (SF-424D) document file. Another red highlight box is visible around the Move Form to Submission List button.

**On Screen Text & Audio:** To denote any form as completed, click it and then click the right facing arrow to move it over to the right.

Simulation: There is no simulation on this screen.

| Suhmission                                           |                                                                                                    |                                                                                                    |
|------------------------------------------------------|----------------------------------------------------------------------------------------------------|----------------------------------------------------------------------------------------------------|
| <b>2 6 1 6 1</b> 4                                   | A VE 0100x 0 112 💁                                                                                                  | DrestSars                                                                                                    |
| Statis Szo Prin                                      | Cancel                                                                                                    |                                                                                                    |
| Parente Gww Paul                                     | Solution .                                                                                                    |                                                                                                    |
|                                                      |                                                                                                    | Grant Application Package                                                                                     |
| GRANTS.GC                                            |                                                                                                    |                                                                                                    |
| Opportunity Title:                                   | ORR Test                                                                                                    | This electronic grants application is intended to                                                             |
| Offering Agency:                                     | Administration for Children and Families                                                                            | be used to apply for the specific Federal funding<br>opportunity referenced here.                             |
| CEDA Number:                                         | 93.576                                                                                                    |                                                                                                    |
| CFDA Description:                                    | Refugee and Entoint Assistance_Discretionary<br>HES 2004-ACE-ORH JULI                                               | Grants if the Federal funding opportunity listed is not the<br>opportunity for which you wont to apply, close |
| Opportunity Number:                                  | HTS 2004-MCF-0494-0001                                                                                              | this application package by clicking on the                                                                   |
| Composition ID:<br>Deportunity Open Date:            | 12/23/2003                                                                                                    | "Consid" bottom at the top of this so even. You will<br>then need to locate the correct Federal funding       |
| Opportunity Open Date:<br>Opportunity Close Date:    | 06/23/2004                                                                                                    | opportunity, download its application and then                                                                |
| Agency Contact:                                      | ACI Tester                                                                                                    | strikja:                                                                                                    |
|                                                      | Tester<br>E-mail: actestes@acf.cov                                                                                  |                                                                                                    |
|                                                      | L-mail: actiestengract.gov                                                                                          |                                                                                                    |
|                                                      |                                                                                                    |                                                                                                    |
| * Application Filling Nam                            |                                                                                                    |                                                                                                    |
| Abbucanen Lundi Lan                                  |                                                                                                    |                                                                                                    |
| Mandatory Documents                                  | Men For                                                                                                    | Mandatory Completed Decumonts for Submission                                                                  |
| Assurances for Construct of                          |                                                                                                    | LM .                                                                                                    |
| Assurances for Non-Const.                            | stiction Programs (SF-424B)                                                                                         |                                                                                                    |
| Faith Eased EEC Survey<br>Project Narrative Attachme | rt Form Gowerset                                                                                                    | 18.<br>Ta                                                                                                    |
| Rongel Narralise Alta dime                           | ri Finn -1                                                                                                    |                                                                                                    |
|                                                      |                                                                                                    | -                                                                                                    |
|                                                      | Open Form                                                                                                    | Cipan #cmi                                                                                                    |
| Optional Documents                                   | New Forn                                                                                                    |                                                                                                    |
| Other Attachments Form                               | Julia                                                                                                    |                                                                                                    |
|                                                      |                                                                                                    |                                                                                                    |
|                                                      | Mess Fam<br>Documenta                                                                                               |                                                                                                    |
|                                                      | c=                                                                                                    |                                                                                                    |
|                                                      | Jpc.n.lt.om                                                                                                    | Osan Ferri                                                                                                    |
| Instructions                                         |                                                                                                    | part and a second data                                                                                        |
| Instructions                                         |                                                                                                    |                                                                                                    |
|                                                      | or the application in the Application Filing Name                                                                   |                                                                                                    |
|                                                      | atin i an he completed in its entirety utiline, however<br>we your application at any time by clicking the "Save    | , y ar xil need to login to the Grants gos website dooing the solonissian process                             |
|                                                      | we your application at any time by clicking the "Cave<br>it" outton will not be functional until the application is |                                                                                                    |
|                                                      |                                                                                                    | ory Documents" box. Complete the SF-424 form first.                                                           |
|                                                      |                                                                                                    | ted for the application package. Data antared on the SF-424 will populate data                                |
| lie ds i'r u he                                      | municatory and optional forms and the user cannot e                                                                 | KURA, CARR IN LINER IN1721                                                                                    |
|                                                      |                                                                                                    |                                                                                                    |

On Screen Graphic: The Grant Application Package screen remains open.

On Screen Text & Audio: The sound of a single click is played.

Simulation: The user single clicks the Assurances for Construction Program (SF-424D) document file.

| Z Suhmissinn                                                                                                    |                                                                                                    | 20×                                                                                                    |
|----------------------------------------------------------------------------------------------------|----------------------------------------------------------------------------------------------------|----------------------------------------------------------------------------------------------------|
|                                                                                                    |                                                                                                    | CAN NED                                                                                                    |
| Submit Save Print                                                                                                    | Cancel                                                                                                    |                                                                                                    |
|                                                                                                    | v√~                                                                                                    | Grant Application Package                                                                                                    |
| Opportunity Titla:<br>Offering Agency:<br>(FDA Number:<br>CFDA Description:<br>Opportunity Number:<br>Compatition ID:<br>Opportunity Open Date:<br>Opportunity Close Date:<br>Agency Contact | GRR Text<br>Administrations (Children and Families<br>82575<br>Brdiger and Fati ant Assistance "Neurotenerg G<br>IPS 2004 AGA (Children Children)<br>Re22044<br>Re22044<br>Control Children (Children Children)<br>Re22044<br>Control Children (Children Children)<br>Re22044<br>Control Children (Children Children)<br>Re22044<br>Control Children (Children Children)<br>Re22044<br>Control Children (Children Children)<br>Re22044<br>Control Children (Children Children)<br>Re22044<br>Control Children (Children Children)<br>Re22044<br>Control Children (Children Children)<br>Re22044<br>Children (Children Children)<br>Re22044<br>Children (Children Children)<br>Re22044<br>Children (Children)<br>Re2044<br>Children (Children)<br>Re2044<br>Chil | The determined grave applications in strength of the<br>result is apply of the specific Factorian during<br>appendix the second know.<br>The factorian during the second know is a second known of<br>appendix the second known of the second known of<br>appendix the second known of the second known of<br>the second known of the second known of<br>the second known of the second known of<br>appendix the second known of the second known of<br>the second known of the second known of<br>appendix the second known of the second known of<br>appendix the second known of<br>appendix the second known of<br>appendix the second kno |
| Assurances for Non-Constr<br>Faith Eased EEC Survey<br>Project Namative Attachme<br>Plumpet Namative Attachme<br>Plumpet Namative Attachme                                                   | Men Forma (Erication)<br>Statuto Integrants (S-1240)<br>Life for the formation total<br>Life formation (S-1240)<br>Life formation (S-1240)<br>Life formation                                                                                                    | Mandalony Completed Disconstructions                                                                                                    |
| gtional Documents<br>Other Attachments Form                                                                                                    | Spen Form<br>Statutes Var<br>Here Forn So<br>Vocante EbB                                                                                                    | Cysin Kon<br>Cysicnal Completed Decements for Solumission                                                                                                    |
|                                                                                                    | Upen In our                                                                                                    | Opan =cmi                                                                                                    |
| - Tris appi a<br>- You can as<br>- You can as<br>- The "Subr<br>Open and comp<br>-It is secomm                                                                                               | we your application at any time by clicking the "Save" a<br>it." aution will not be functional unit the application is oc<br>plete all of the documents listed in the "Mandatory                                                                                                    | arxil meet fu high bit be Geneta guoveide in uhuing bhe sademissine pracess.<br>20 on all bhe bap of vaur acteen<br>mpitala and arxiv, Complete the SF-124 form first.<br>Decuments <sup>4</sup> boox. Complete the SF-124 form first.                                                                                                    |

On Screen Text & Audio: The sound of a single click is played.

Simulation: The user single clicks the Move Form to Submission List button.

| Densing Approver. Drace completed of forms in the Mendecox Documents box must be needed to intervent the service of the service of the servic  | Portunity Title:<br>Fering Agency: 0<br>DA Number: 16                                                                                          | atmiss or box.                                                                                                    |                                                                                                    |                                                                                       | Grant Application Package                                                                                                    |
|----------------------------------------------------------------------------------------------------|----------------------------------------------------------------------------------------------------|----------------------------------------------------------------------------------------------------|----------------------------------------------------------------------------------------------------|---------------------------------------------------------------------------------------|----------------------------------------------------------------------------------------------------|
| papendary days base<br>provinces of the Constant Lab Sources of the Constant Lab Source |                                                                                                    | Operativity Title:<br>Offering Agency:<br>CFDA Number:<br>CFDA Number:<br>CFDA Sector filter:<br>CFDA Sector filter:<br>CFDA S |                                                                                                    | nents backmust                                                                        | If the Federal funding opportunity listed is not the<br>opportunity for which you want to apply, close<br>this application package by clicking on the |
| Trans     Trans       *Application Filing Mannel     Mark address of the State of the State                                                           | portunity Open Date:<br>portunity Close Date:                                                                                                  | 66/23/2004<br>ACF Tester                                                                                                    | -                                                                                                    |                                                                                       | then need to locate the correct Federal funding<br>opportunity, download its application and then                                                     |
| Or ex Attributers 1 For                                                                                                    | ucget information for Const<br>ocurances for Non Constitu-<br>hith Eased EEC Survey<br>roject Namative Attachment<br>ucget Namative Attachment | etron Programo (Si- 4248)<br>1 Form<br>1 Form                                                                                                    | Bulanisis r List                                                                                         |                                                                                       | st ughoep-regiserre (SF-424D)                                                                                                    |
| Instruction     The application in the Application File Name Set (     The application in the Application File Name Set (     The application on the application in the Application File Name Set (     The Application on the Application on the Application of The Application on the Application on the Application o       |                                                                                                    | pen Ford                                                                                                    | More Fairs to<br>November 155                                                                            | Optional Complete                                                                     | Cyson ∓orn)<br>al Documents for Subarission                                                                                                    |
| Enter a none for the application in the Application Filling Name field.     This application are completed as its assimption of the s. In the enter source of the state of the state o       | Ø                                                                                                    | pcn i om                                                                                                    | C=                                                                                                    |                                                                                       | Opan ≓crmi                                                                                                    |
| Open and complete all of the documents listed in the "Mandatory Documents" box. Complete the SF-424 form first.<br>-I: is ecommanded that the SF-424 form be the first form completed for the application package. Data antered on the SF-424 will poculate do -I: is ecommanded that the SF-424 form be the first form on poted for the application package. Data antered on the SF-424 will poculate do -I: is ecommanded that the SF-424 form be the first form on poted for the application package. Data antered on the SF-424 will poculate do -I: is ecommanded that the SF-424 form be the first form.                                                                                                    | 1 Enter a name fo<br>- Tris appi ad<br>- You can saw<br>- The "Submit<br>Open and compi                                                        | tion can be completed in its entired<br>re your application at any time by o<br>" out:on will not be functional until<br>lete all of the documents listed                                                                                                    | y utiline, in severe, y un<br>licking the "Save" sub-<br>the application is comp<br>in the "Mandatory De | xil next to login to<br>on at the top of your<br>late and saved.<br>comments" box. Co | screen<br>mplete the SF-424 form first.                                                                                                    |

**On Screen Graphic:** The Grant Application Package screen remains open. A red highlight box is visible around the Assurance for Construction Programs (SF-424D) document file.

**On Screen Text & Audio:** Notice the document has now moved from the Mandatory Documents box to the Mandatory Completed Documents for Submission box. Once completed, all forms in the Mandatory Documents box must be moved to the Mandatory Completed Documents for Submission box in order to submit your application.

**Simulation:** The Assurances for Construction Programs (SF-424D) document file moves from the Mandatory Documents box to the Mandatory Completed Documents for Submission box.

| U Suhmission                                                                                                    |                                                                                                    |                                                                                                    | anx.                                                                                                    |
|----------------------------------------------------------------------------------------------------|----------------------------------------------------------------------------------------------------|----------------------------------------------------------------------------------------------------|----------------------------------------------------------------------------------------------------|
|                                                                                                    |                                                                                                    | 8                                                                                                    |                                                                                                    |
| 12 10(6 D/2<br>36 (48) S20 P                                                                                                    | Print: Cancel                                                                                                    |                                                                                                    |                                                                                                    |
|                                                                                                    | If the Submit button is not active please check to be<br>completed the actions I sted below.                                                                                                    | sure you have                                                                                                    | Grant Application Package                                                                                                    |
| Opportunity Title:<br>Offering Agency:<br>(FDA Number:<br>EFDA Description:<br>Opportunity Number:<br>Competition ID:<br>Opportunity Open Date<br>Opportunity Close Date<br>Agency Contact: | - A Imandatore fields in all manual cyclorms have cell<br>and move to the Manual cyclorp even Docume of<br>This Serve blanch has been richted #TEFE at those<br>been traved to it what delary Contributed Documes<br>Storrision is con-<br>all manufactore fields in all spontal comes that have<br>in Contractance fields in a storrision is con-<br>entitied. A storrision is con-<br>completed.                                                                                                    | s 'or<br>mer Ls navs<br>its for                                                                                       | This distortion is prime applicable is instantial for<br>investign a single that specific friends instanting<br>opportunity referenced here.<br>This Friends fraining population for large the out the<br>opportunity for sphilot pervised in the large is the<br>Tamar II failing on the single of this construct. You will<br>be meet to a locate the construct freedom lowing<br>opportunity, economical its applicable and the<br><b>WP</b> . |
|                                                                                                    | Nore: Mandetory fields are indicated by an astariak<br>slightly sellow in color                                                                                                    | and are also                                                                                                    |                                                                                                    |
|                                                                                                    | More Form to     Source of the second second s                                                                                             |                                                                                                    | ted Decements for Submission<br>structor Frogens SEF-424D)<br>HeldALDa<br>(440 r (457)<br>DISM( 547)                                                                                                    |
| Optional Documents<br>Other Adsolutions For                                                                                                    |                                                                                                    | Optional Complete                                                                                                    | 4 Decements for Submission<br>mptCrease<br>pc50; s50;<br>pc50; s50;<br>bc50; s50;<br>bc50; s50;                                                                                                    |
| - Tris apj<br>- You car<br>- The "Su<br>Open and co<br>-this second                                                                                                    | I do the anglicación in the Anglicación of Mang Namo Red.<br>In state suas hocamphent a list antinipadire, is sensor, y nar-<br>sens your aplicación de arg time be cloice optime. Deve "analización in comple-<br>tion" actore and rea a visionation act to anglicación in comple-<br>mentation de l'ha decommenta listen de aplicación in comple-<br>mentation de l'ha decommenta listen de la har "Manadelang De-<br>mendation de l'ha decommenta listen de la har "Manadelang De-<br>mendation de la decommentation de la nario en esta relativa-<br>dar manetación y act optimar forma ed la su ana const. Per con-<br>tación de la decomplementation de la su actor existence de la<br>decomplementation de la sub-sector de la decomplementation de la decomplementation de<br>la decomplementation de la sub-sector de la decomplementation de<br>la decomplementation de la decomplementation de la decomplementation de<br>la decomplementation de la decomplementation de la decomplementation de<br>la decomplementation de la decomplementation de la decomplementation de<br>la decomplementation de la decomplementation de la decomplementation de<br>la decomplementation de la decomplementation de la decomplementation de<br>la decomplementation de la decomplementation de la decomplementation de<br>la decomplementation de la decomplementation de la decomplementation de<br>la decomplementation de la decomplementation de la decomplementation de<br>la decomplementation del la decomplementation de la decomplementation de<br>la decomplementation de la decomplementation de la decomplementation de<br>la decomplementation de la decomplementation de la decomplementation de<br>la decomplementation de la decomplementation de la decomplementation de<br>la decomplementation de la decomplementation de la decomplementation de<br>la decomplementation de la decomplementation de la decomplementation de<br>la decomplementation de la decomplementation de la decomplementation de<br>la decomplementation de la decomplementation de la decomplementation de<br>la decomplementation de la decomplementation de<br>la decomplementation de la decomplementation de<br>la d | il meet to login to t<br>n at the top of your s<br>ate and caved.<br><b>suments" box.</b> Con<br>te application packs | ne Geord's guo worden in illuring the solitanissi r processo<br>creation<br>uplete the SF-121 form Grst.                                                                                                    |

**On Screen Graphic:** The Grant Application Package screen remains open. A red highlight box is visible around the following:

- Submit button
- Save button
- Mandatory Completed Documents for Submission box
- Optional Completed Documents for Submission

On Screen Text & Audio: If the Submit button is not active please check to be sure you have completed the actions listed below.

- All mandatory fields in all mandatory forms have been completed and moved to the Mandatory Completed Documents for Submission box.
- The Save button has been clicked AFTER all documents have been moved to the Mandatory Completed Documents for Submission box.
- All mandatory fields in all optional forms that have been moved to the Optional Completed Documents for Submission box have been completed.
- All internet browser windows must be closed.

Note: Mandatory fields are indicated by an asterisk and are also slightly yellow in color.

**Simulation:** The contents of the Mandatory Documents box moves over to the Mandatory Completed Documents for Submission box. The contents of the Optional Documents box moves over to the Optional Completed Documents for Submission box. Note: This simulation does not occur as a result of the user making actions on the screen. The movement is displayed to assist the user in recognizing that all Mandatory and Optional documents must be moved over to the appropriate locations in order for the documents to be submitted.

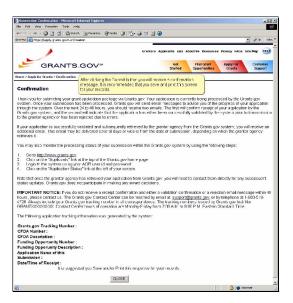

On Screen Graphic: The Submission Confirmation screen is visible.

**On Screen Text & Audio:** After clicking the Submit button you will receive a confirmation message. It is recommended that you save and print this screen for your records.

Simulaiton: There is no simulation on this screen.

| CONVENTION     OPE Text     OPE Text     OPE TExt     OPE TExt     OPE TEX     OPE TExt     OPE TExt     OPE TExt     OPE TExt          | 10                                                                                                    |
|----------------------------------------------------------------------------------------------------|----------------------------------------------------------------------------------------------------|
| Application File from the Control of the Compiled grant of the Control of the Compiled grant of the Control of the Control of the Contro      |                                                                                                    |
| Manua papara Administrations for Children and Families and Children and Families and Children and Families and Children and Families and Children and Families and Children and Families and Children and Families and Children and Children an | olication Package                                                                                                    |
| Application Filling for University of Control States of Control States of Contr      | It's application is intended for<br>or the specific Federal funding<br>used hore.<br>Ing opportunity listed is not the<br>ich yea want to apply, close<br>chape by closing on the<br>the tup of fiths so new. You will<br>be correct federal funding<br>lead its application and then |
| Copen Form Company Copen Form Completed Decements for S                                                                                                    | Submission                                                                                                    |
| How Tamb Like                                                                                                    | abmission                                                                                                    |
| Open # ome                                                                                                    |                                                                                                    |
| Instructions           There a name for the application in the Application I like, Name, yr axil north in gain to Greet spreaded           There a name for the application in the Application I like, Name, yr axil north in gain to Greet spreaded           The application of the Application I like application I like application of the Application I like application of the Application I like application of the Application I like application of the Application I like application of the Application I like application I like application of the Application I like application of the Application I like application of the Application I like application of the Application I like application of the Application I like application I like application of the Application I like application of the Application I like application I like application of the Application of the Application of                                                                                                    |                                                                                                    |
| Open han commended that has 57-424 form be the first offer complete for tage of the complete for a 37-424 in the complete for tage of the first offer complete for tage of the complete for tage of the complete for tage of tage of tage     |                                                                                                    |

On Screen Graphic: The Grant Application Package screen remains open.

**On Screen Text & Audio:** This is the conclusion of the Completing Grant Application Packages Demonstration. More information about completing grant application packages can be obtained by visiting the Customer Support page at www.grants.gov, or by e-mail at support@grants.gov.